PREFEITURA MUNICIPAL DE SANTO ANTÔNIO DA PATRULHA **ESTADO DO RIO GRANDE DO SUL** 

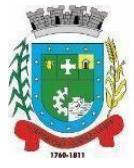

### **EDITAL 17/2024 PROCESSO SELETIVO SIMPLIFICADO ANÁLISE DE CURRÍCULO EDITAL DE PROCESSO SELETIVO SIMPLIFICADO PARA CONTRATAÇÃO POR PRAZO DETERMINADO**

O Prefeito Municipal de Santo Antônio da Patrulha, no uso de suas atribuições, visando à contratação de pessoal, torna pública a realização de Processo Seletivo Simplificado – Análise de Currículo, que será regido pelas normas estabelecidas neste Edital, nos Decretos nº. 982, de 24 de dezembro de 2010, Decreto n.º 514, de 24 de abril de 2013, Decreto n.º 760, de 1.º de setembro de 2014, Decreto n.º 317, de 8 de maio de 2015, Decreto 854, de 19 de Outubro de 2017, conforme lei n.º 10.057 de 27 de março de 2024, para o seguinte cargo:

MONITOR DE TRANSPORTE ESCOLAR - 30 HR.

### **1 DISPOSIÇÕES PRELIMINARES**

**1.1** O Processo Seletivo Simplificado será executado por intermédio de Comissão composta por sete servidores, designada através das Portarias n.º 982, de 26 de Fevereiro de 2021; Portaria n.° 1.211, de 16 de Março de 2021; Portaria n.º 10, de 04 de Janeiro de 2022; Portaria n.° 3.897, de 06 de Dezembro de 2022; Portaria nº 349, de 24 Janeiro de 2023, Portaria n.º 455, de 31 janeiro de 2023, Portaria n.º 1604, de 30 de junho de 2023 e Portaria n.º 2.702 de 12 de dezembro de 2023.

**1.2** Durante toda a realização do Processo Seletivo Simplificado serão prestigiados, sem prejuízo de outros, os princípios estabelecidos no art. 37, "caput", da Constituição da República.

**1.3** O edital de abertura do Processo Seletivo Simplificado será publicado integralmente no painel de publicações oficiais localizado no saguão principal da Prefeitura Municipal, no site da Prefeitura Municipal e seu extrato no Diário Oficial dos Municípios do Rio Grande do Sul, da FAMURS.

**1.4** Os demais atos e decisões, inerentes ao presente Processo Seletivo Simplificado, serão publicados no painel de publicações oficiais e no site da Prefeitura Municipal da Prefeitura Municipal.

**1.5** Os prazos constantes neste Edital serão contados em dias úteis, salvo o período de compensação da taxa da inscrição e item **12.1** deste Edital, que ocorrerá em dias corridos.

**1.6** O Processo Seletivo Simplificado consistirá na análise de currículos dos candidatos pela Comissão, conforme critérios definidos neste Edital.

**1.7** A contratação será pelo prazo determinado de 6 meses, podendo ser renovadas por mais 6 meses, para atuar conforme demanda da Prefeitura Municipal de Santo Antônio da Patrulha e se regerá pelo Plano de Carreira dos Servidores e Regime Jurídico Único.

CLEIA JUCARA AIROLDI:70131341049 AIROLDI:70131341049 Assinado de forma digital por CLEIA JUCARA Dados: 2024.04.01 17:00:39 -03'00'

Av.Borges de Medeiros, 456 - Fone: (51) 3662-8400 - Santo Antônio da Patrulha - RS - CEP 95500-000 www.santoantoniodapatrulha.rs.gov.br "DOE ÓRGÃOS, DOE SANGUE: SALVE VIDAS" "CRACK: A PEDRA DA MORTE'

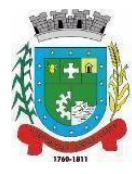

### **2 DA VAGA E CARGO**

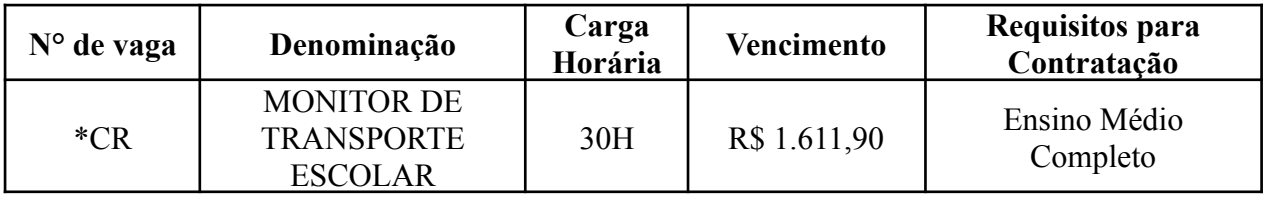

**\*CR - Cadastro Reserva.**

**2.1** Para a contratação do cargo deste edital será exigida idade mínima de 18 (dezoito) anos.

**2.2** O vencimento, quando abaixo do salário mínimo nacional, será complementado, na forma da lei.

### **3 ESPECIFICAÇÕES DA FUNÇÃO TEMPORÁRIA.**

**3.1** A função temporária, para atuar conforme demanda da Prefeitura Municipal de Santo Antônio da Patrulha, ao qual este edital se refere, corresponde ao exercício da seguinte atividade:

### **Categoria Funcional:** MONITOR DE TRANSPORTE ESCOLAR

**a) Descrição sintética:** Auxiliar no transporte escolar de alunos.

**b) Descrição analítico:** Auxiliar o embarque e desembarque de alunos no transporte escolar (ponto de origem escola; escola ponto de origem); verificar se todos os alunos estão sentados adequadamente dentro do veículo de transporte escolar; orientar os alunos ao risco de acidente, evitando colocar partes do corpo para fora da janela; identificar a instituição de ensino dos respectivos alunos e deixá-los dentro do local; ajudar os alunos a subir e descer as escadas do veículo de transporte escolar; zelar pela segurança dos alunos durante o transporte escolar, verificando o fechamento das portas do veículo e orientando-os quanto ao uso do cinto de segurança; verificar os horários do transporte escolar, informando os pais e alunos; auxiliar todos os alunos especiais na locomoção dos mesmos; cuidar da segurança do aluno nas dependências e proximidades da escola e durante a jornada escolar. Inspecionar o comportamento dos alunos no ambiente escolar e durante o transporte escolar; orientar os alunos sobre regras e procedimentos, regimento escolar e cumprimento de horários; ouvir reclamações e analisar os fatos, submetendoos à apreciação da chefia imediata; participar do planejamento, execução e avaliação de planos, projetos e ações conjuntamente com os demais servidores do seu órgão de lotação; efetuar levantamento de necessidades com vistas ao desenvolvimento da programação do setor de trabalho; executar outras atividades inerentes às atribuições do cargo.

### **Condições de Trabalho:**

**a) Geral:** carga horária de 30 horas semanais.

**b) Especial:** o exercício do cargo exige a prestação de serviço à noite, sábados, domingos e feriados e horários específicos do transporte escolar;

> **Requisitos para o Cargo: a) Idade:** 18 anos.

Av.Borges de Medeiros, 456 - Fone: (51) 3662-8400 - Santo Antônio da Patrulha - RS - CEP 95500-000 www.santoantoniodapatrulha.rs.gov.br CLEIA JUCARA Assinado de forma digital por CLEIA JUCARA AIROLDI:70131341049 Dados: 2024.04.01 17:01:28 -03'00'AIROLDI:70131341049 "CRACK: A PEDRA DA MORTE'

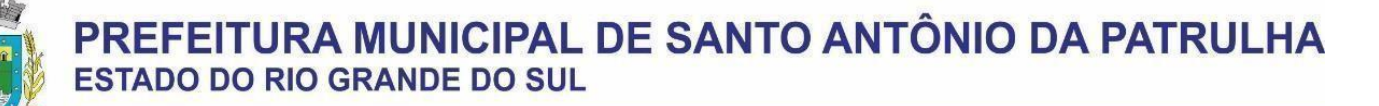

**b) Instrução:** Ensino Médio completo.

**c) Outros:** conforme instruções reguladoras no Edital do Processo Seletivo Simplificado.

**3.2** Além do vencimento, o contratado, fará jus aos direitos previstos no art. 199, da Lei Complementar n.º 035, de 7 de outubro de 2005.

**3.3** Sobre o valor total da remuneração incidirão os descontos fiscais e previdenciários.

**3.4** Os deveres e proibições aplicados ao contratado correspondem àqueles estabelecidos para os demais servidores estatutários pelos artigos 131 a 133 do Regime Jurídico, sendo sua apuração processada na forma do Regime Disciplinar do mesmo Diploma, no que couber.

### **4 INSCRIÇÕES**

**4.1** As inscrições serão realizadas via sistema online, através do GOV.BR, acessando o link http://grp.pmsap.com.br/grp/acessoexterno/programaAcessoExterno.faces?codigo=670144 (consultar Anexo II deste edital), no período de **02/04/2024 a 08/04/2024.**

**4.1.1** Será cobrada uma taxa de inscrição, no valor de **R\$ 30,00**, gerando o Documento de Arrecadação de Receitas Municipais - DARM, ao final da inscrição (conforme Anexo II - TUTORIAL DE INSCRIÇÃO ONLINE IMPORTANTE).

**4.1.1.1** Quando o candidato for pagar a taxa, via aplicativo, somente será aceito os bancos constantes no Documento de Arrecadação de Receitas Municipais – DARM.

**4.1.1.2** Dentro do cronograma, deste edital (anexo I), haverá o Período de Compensação da taxa de inscrição, em dias corridos.

**4.1.2** Não serão aceitas inscrições fora de prazo.

**4.1.3** A inscrição do candidato implicará o conhecimento prévio e a tácita aceitação das presentes instruções e normas estabelecidas neste Edital.

**4.2** Caso o candidato não possua acesso à internet, será disponibilizado computador para realização da inscrição junto a Prefeitura Municipal de Santo Antônio da Patrulha, situado na Avenida Borges de Medeiros, nº 456, Bairro Cidade Alta, no Município de Santo Antônio da Patrulha/RS, durante o período das inscrições, de segunda a sexta-feira, em dias úteis, no horário das 9h00 às 11h30 e das 13h30 às 16h00 (horário de Brasília).

**5 CONDIÇÕES PARA A INSCRIÇÃO.**

**5.1** Para inscrever-se no Processo Seletivo Simplificado, o candidato será direcionado para o site do GOV.BR, ao acessar o link, conforme item **4.1**.

**5.2** É condição para a inscrição ter conta no GOV.BR.

**5.3** Caso o candidato não possua conta no GOV.BR, deverá ser criado um login e senha, por conta do candidato.

**5.4** O candidato que possuir conta no GOV.BR, será exigido o acesso ao site, que por sua vez, será direcionado a ABA de inscrição (VIDE ANEXO II).

**5.5** O candidato que não lembrar da senha e/ou login, o mesmo será responsável pela recuperação desta, assim como pela busca das informações.

Av.Borges de Medeiros, 456 - Fone: (51) 3662-8400 - Santo Antônio da Patrulha - RS - CEP 95500-000 www.santoantoniodapatrulha.rs.gov.br CLEIA JUCARA Assinado de forma digital por "DOE ÓRGÃOS, DOE SANGUE: SALVE VIDAS" AIROLDI:7013134104 CLEIA JUCARA 9 Dados: 2024.04.01 17:01:42 -03'00'"CRACK: A PEDRA DA MORTE'

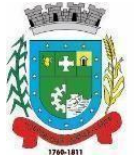

**5.6** A comissão não intervirá em tais recuperações, conforme item **5.5**, visto que os dados são restritos a cada candidato.

**5.7** Para inscrever-se no Processo Seletivo Simplificado, o candidato deverá digitalizar seus documentos e salvar em formato PDF (importante fazer a digitalização antes de preencher o FORMULÁRIO de inscrição).

**5.7.1** Documento digitalizado de identidade oficial com foto, quais sejam: carteiras ou cédulas de identidade expedidas pelas Secretarias de Segurança Pública, pelas Forças Armadas, pela Polícia Militar, pelo Ministério das Relações Exteriores; Cédulas de Identidade fornecidas por Órgãos ou Conselhos de Classe que, por força de Lei Federal, valem como documento de identidade, como por exemplo, OAB, CREA, CRM, CRC etc.; Passaporte; Carteira de Trabalho e Previdência Social, bem como Carteira Nacional de Habilitação (com fotografia, na forma da Lei nº. 9.503/97 artigo 15).

**5.8** O candidato será inteiramente responsável pelo envio dos documentos digitalizados, bem como pela nitidez dos mesmos.

**5.9** Preencher na ficha de inscrição on-line os dados, como: CPF, Telefone e/ou E-mail. São dados obrigatórios.

**5.10** As inscrições devem ser realizadas pelos navegadores: Mozila Firefox ou Google Chrome.

**5.11** A inscrição só pode ser realizada através de Computadores, não sendo possível realizar através de SmartPhones.

**5.12** Documentação a ser apresentada no ato da inscrição (os documentos serão avaliados somente no tempo da inscrição).

**5.13** Será homologada a inscrição que atender os requisitos previstos no subitens **a), b) e c)**, constantes no item **6**; caso o candidato julgue necessário fazer outra inscrição, deverá refazer todos os passos, visto que uma inscrição não complementa outra de um mesmo candidato.

### **6 HOMOLOGAÇÃO DAS INSCRIÇÕES**

**6.1** Os itens a seguir, são condições para homologar a inscrição do

candidato:

**a)** Taxa de inscrição deve está paga, conforme destacado no item

**4.1.1**;

**b)** A ficha de inscrição on-line deve está preenchida, conforme descrito no item **5.9**;

**c)** Documento com foto, conforme descrito no item **5.7.1**;

**6.1.1** Não sendo atendido um dos requisitos, citados no item anterior, acarretará a não homologação do candidato.

**6.2** Encerrado o prazo fixado pelo item **4.1** e **4.1.1.2** a Comissão publicará, no site da Prefeitura Municipal no prazo de até 5 dias úteis a relação nominal dos candidatos que tiveram suas inscrições homologadas.

**6.3** Os candidatos que não tiveram as suas inscrições homologadas poderão interpor recursos perante a Comissão, por meio de protocolo através do link citado no item **4.1**, no prazo de um dia, a contar da publicação.

**6.3.1** O candidato deverá trazer seu recurso já elaborado, contendo a perfeita identificação do Processo Seletivo Simplificado ao qual se refere, expondo claramente as razões do recurso, sendo que a ausência de indicação acarretará a não apreciação do recurso (indeferido).

Av.Borges de Medeiros, 456 - Fone: (51) 3662-8400 - Santo Antônio da Patrulha - RS - CEP 95500-000 Assinado de forma digital por www.santoantoniodapatrulha.rs.gov.br CLEIA JUCARA CLEIA JUCARA<br>AIROLDI:70131341049 AIROLDI:70131341049<br>Dados: 2024.04.01 17:01:56-03'00' "DOE ÓRGÃOS, DOE SANGUE: SALVE VIDAS" "CRACK: A PEDRA DA MORTE"

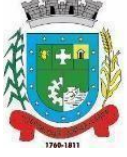

**6.3.2** Não serão analisados recursos protocolados fora do prazo estipulado independente da matéria, assim como, recursos que não atendam a forma prevista no item **6.3** deste Edital.

**6.3.3** Para fins de análise de recurso, serão considerados apenas os documentos anexados no ato da inscrição, dentro do prazo determinado no edital.

**6.3.4** No prazo de um dia, a Comissão, apreciando o recurso, poderá reconsiderar sua decisão, hipótese na qual o nome do candidato passará a constar no rol de inscrições homologadas.

**6.3.5** Sendo mantida a decisão da Comissão, o recurso será indeferido, com a devida exposição de motivos.

**6.3.6** A resposta aos recursos, se deferidos ou indeferidos, serão realizadas através de respostas no próprio protocolo.

**6.3.7** A lista final de inscrições homologadas será publicada na forma do item **6.2**, no prazo de um dia, após a decisão dos recursos.

### **7 ORGANIZAÇÃO DO CURRÍCULO**

**7.1** Certificados de participação em cursos, seminários, congressos, palestras e oficinas na área de atuação, serão pontuadas por exemplar, apresentados, uma única vez. Somente serão pontuados certificados com a seguinte carga horária:

**a) de 1h até 20 hr 59 min:** 5 (cinco) exemplares, totalizando 10

pontos.

pontos.

**b) de 21hr a 40 hr 59 min:** 4 (quatro) exemplares, totalizando 10

**c) a partir de 41 horas:** 2 (dois) exemplares, totalizando 10 pontos.

**7.1.1** No certificado deverá conter o número de registro para comprovar sua autenticidade, sob pena de ser desconsiderado.

**7.1.2** Certificados que não apresentarem a carga horária receberão a pontuação mínima.

**7.1.3** Quando a carga horária for superior, e os títulos excederem às quantidades previstas nas letras do item **7.1** do edital, não serão consideradas em razão da impossibilidade de cumulação.

**7.1.4** Conforme Item **7.1.3**, se o candidato apresentar 3 cursos ou mais na letra **c)** do item **7.1**, será considerado apenas o total de exemplares constantes na respectiva letra, não sendo remanejado o excedente para as letras anteriores.

**7.1.5** Conforme Item **7.1.3**, se o candidato apresentar 5 cursos ou mais na letra **b**) do item **7.1**, será considerado apenas o total de exemplares constantes na respectiva letra, não sendo remanejado o excedente para a letra anterior.

**7.2** A escolaridade exigida para o desempenho da função não será objeto de avaliação para pontuação.

**7.3** Nenhum título receberá dupla valoração, exceto quando o documento de escolaridade exigida para o cargo em questão, apresentado, no ato da inscrição, seja superior ao estabelecido, que deverá ser utilizado, também, na soma da pontuação da análise de currículo.

**7.4** Para fins de pontuação, o candidato deverá apresentar documentos comprobatórios de experiência na área de atuação, correspondente ao cargo constante no edital, informando o cargo, a data de início e término da atividade.

Av.Borges de Medeiros, 456 - Fone: (51) 3662-8400 - Santo Antônio da Patrulha - RS - CEP 95500-000 www.santoantoniodapatrulha.rs.gov.br "DOE ÓRGÃOS, DOE SANGUE: SALVE VIDAS" "CRACK: A PEDRA DA MORTE"

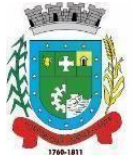

**7.4.1** Nos casos de contrato deverá ser apresentado um documento que certifique o cumprimento do tempo do contrato.

**7.4.2** Quando se tratar de servidor e ex-servidor, desta Prefeitura Municipal, somente serão aceitas declarações e atestados emitidos pelo Departamento Administrativo da Secretaria Municipal da Administração e Finanças.

**7.5** Os critérios de avaliação dos currículos totalizarão o máximo de cem (100) pontos.

**7.6** Somente serão considerados os títulos expedidos por pessoas jurídicas, de direito público ou privado, que atenderem os critérios definidos neste Edital.

**7.7** A classificação dos candidatos será efetuada através da pontuação dos títulos apresentados, em uma escala de zero a cem (100) pontos, conforme os seguintes critérios.

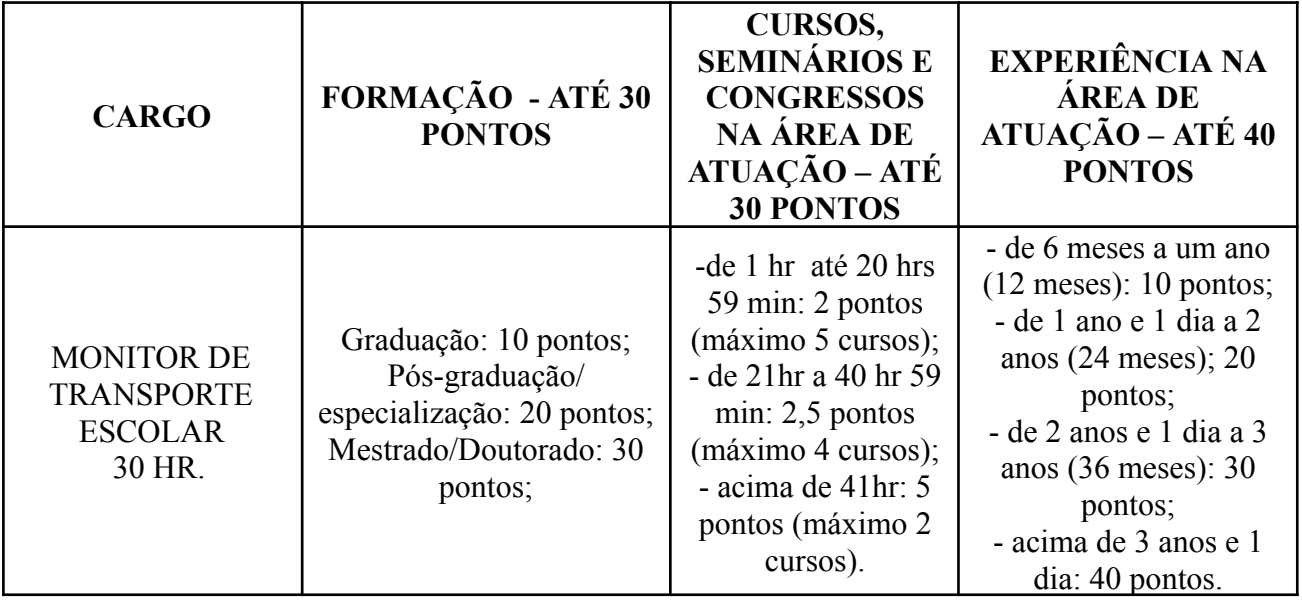

### **GRADE DE PONTUAÇÃO**

**7.8** Serão pontuados apenas cursos, seminários e congressos na área de atuação realizados nos últimos 5 anos, a contar da data da inscrição.

**7.9** Na referida grade de Pontuação, na FORMAÇÃO, será pontuado apenas 1 (um) exemplar, por categoria.

**7.9.1** Havendo mais de 1 (um) exemplar, na FORMAÇÃO, será considerado a formação de maior pontuação, não sendo somatórias as pontuações (não cumulativa).

### **8 ANÁLISE DOS CURRÍCULOS E DIVULGAÇÃO DO RESULTADO PRELIMINAR.**

**8.1** No prazo de cinco (5) dias úteis, a Comissão deverá proceder à análise dos currículos.

**8.2** Ultimada a identificação dos candidatos e a totalização das notas, o resultado preliminar será publicado no site e no painel de publicações oficiais da Prefeitura Municipal, abrindo-se o prazo para os candidatos apresentarem recursos, nos termos estabelecidos neste edital.

Av.Borges de Medeiros, 456 - Fone: (51) 3662-8400 - Santo Antônio da Patrulha - RS - CEP 95500-000 Assinado de forma digital por CLEIA JUCARA www.santoantoniodapatrulha.rs.gov.br CLEIA JUCARA AIROLDI:70131341 AIROLDI:70131341049 "DOE ÓRGÃOS, DOE SANGUE: SALVE VIDAS" Dados: 2024.04.01 17:02:26 049 -03'00'"CRACK: A PEDRA DA MORTE'

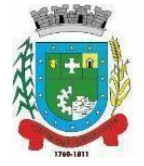

### **9 RECURSOS**

**9.1** Da classificação preliminar dos candidatos é cabível recurso endereçado à Comissão, uma única vez, no prazo comum de um dia, por meio de protocolo realizado na prefeitura ou através do link, citado no item **4.1**.

**9.1.1** O candidato deverá trazer seu recurso já elaborado, contendo a perfeita identificação do Processo Seletivo Simplificado ao qual se refere, expondo claramente as razões do recurso, sendo que a ausência de indicação acarretará a não apreciação do recurso (indeferido).

**9.1.2** Não serão analisados recursos protocolados fora do prazo estipulado, independente da matéria, assim como, recursos que não atendam a forma prevista no item **9.1.1** deste Edital.

**9.1.2.1** Para fins de análise de recurso, serão considerados apenas os documentos anexados no ato da inscrição, dentro do prazo determinado no edital.

**9.1.3** Será possibilitada vista do currículo e documentos pessoais na presença da Comissão, permitindo-se anotações.

**9.1.4** Havendo a reconsideração da decisão classificatória pela Comissão, será atualizada a pontuação do candidato, que será publicada no prazo de um dia.

**9.1.5** Sendo mantida a decisão da Comissão, o recurso será indeferido, com a devida exposição de motivos.

**9.1.6** A resposta aos recursos, se deferidos ou indeferidos, será disponibilizada no próprio protocolo de recurso no sistema.

### **10 CRITÉRIOS PARA DESEMPATE**

**10.1** Verificando-se a ocorrência de empate em relação às notas recebidas por dois ou mais candidatos, terá preferência na ordem classificatória, sucessivamente, o candidato que:

**10.1.1** Apresentar idade mais avançada, dentre aqueles com idade igual ou superior a sessenta anos.

**10.2** Não ocorrendo situação prevista no item **10.1.1** e/ou permanecendo o empate, será realizado sorteio em ato público para o desempate.

**10.3** O sorteio ocorrerá pela Comissão, sendo os candidatos interessados e autorizados a comparecer no local, com data e horário indicados, no cronograma do Edital, conforme anexo I.

**10.4** O desempate será efetivado após a análise dos recursos e antes da publicação da lista final dos selecionados.

### **11 DIVULGAÇÃO DO RESULTADO FINAL DO PROCESSO SELETIVO SIMPLIFICADO**

**11.1** Transcorrido o prazo sem a interposição de recurso ou ultimado o seu julgamento, bem como sem necessidade de desempate, a Comissão encaminhará o Processo Seletivo Simplificado ao Prefeito Municipal para homologação, no prazo de um dia.

CLEIA JUCARA AIROLDI:70131341049 Assinado de forma digital por CLEIA JUCARA AIROLDI:70131341049 Dados: 2024.04.01 17:02:42 -03'00'

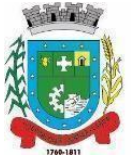

**11.2** Homologado o resultado final, será lançado edital no site e no mural da Prefeitura Municipal, com a classificação geral dos candidatos aprovados, quando, então, passará a fluir o prazo de validade do Processo Seletivo Simplificado.

### **12 CONDIÇÕES PARA A CONTRATAÇÃO TEMPORÁRIA**

**12.1** Homologado o resultado final do Processo Seletivo Simplificado e autorizada a contratação pelo Prefeito, será convocado o primeiro colocado, por Edital, para no prazo de 5 (cinco) dias corridos, apresentar-se para encaminhar a documentação, e após terá 15 (quinze) dias corridos para providenciar a referida documentação e apresentar ao Departamento Administrativo, sendo o contrato realizado somente após comprovar o atendimento das seguintes condições:

**12.1.1** Ser brasileiro ou estrangeiro na forma da lei;

**12.1.2** Ter idade mínima de 18 anos;

**12.1.3** Apresentar atestado médico exarado pelo serviço oficial do Município, no sentido de gozar de boa saúde física e mental;

**12.1.4** Ter escolaridade mínima exigida para o cargo, item **2**, que será aferida pelo setor de Recursos Humanos da Administração, mediante apresentação da documentação.

**12.2** A convocação do candidato classificado será realizada por meio de Edital, a ser publicado no painel de publicações oficiais localizado no saguão principal da Prefeitura Municipal, no site da Prefeitura Municipal e no Diário Oficial dos Municípios do Rio Grande do Sul, da FAMURS.

**12.2.1** A publicação do Edital de Convocação, no site da Prefeitura Municipal, ocorrerá junto ao correspondente Processo Seletivo Simplificado.

**12.3** Não comparecendo o candidato convocado ou verificando-se o não atendimento das condições exigidas para a contratação serão convocados os demais classificados, observando- se a ordem classificatória decrescente.

**12.4** O prazo de validade do presente Processo Seletivo Simplificado será de dois anos, prorrogável, uma única vez, por igual período.

**12.5** No período de validade do Processo Seletivo Simplificado, havendo a rescisão contratual, poderá ser chamado para contratação pelo tempo remanescente, os demais candidatos, classificados, observada a ordem classificatória.

**12.6** O candidato que não assumir o cargo no ato da contratação não poderá passar para o final da lista de classificação, perdendo sua vaga.

**12.7** Para efetivar a contratação será observada vedação de acúmulo de cargos públicos, na forma do inciso XVI e § 10, do art. 37, da Constituição Federal de 1988.

**12.8** O setor dos Recursos Humanos, constatando a falta da documentação constante no item **12.1.4,** não realizará a contratação do candidato a vaga, que por sua vez, não terá uma nova chamada no Processo Seletivo Simplificado, conforme item **12.6** do edital.

### **13 DISPOSIÇÕES GERAIS**

**13.1** Não será fornecido qualquer documento comprobatório de aprovação ou classificação do candidato, valendo para esse fim a publicação do resultado final.

**13.2** Os candidatos aprovados e classificados deverão manter atualizados os meios de contato (telefone e E-mail).

Av.Borges de Medeiros, 456 - Fone: (51) 3662-8400 - Santo Antônio da Patrulha - RS - CEP 95500-000 www.santoantoniodapatrulha.rs.gov.br CLEIA JUCARA المستعدد المستعدد المستعدد المستعدد المستعدد المستعدد المستعدد المستعدد المستعدد المستعدد المستعدد المستعدد ال<br>Alistana digital porton (DOE ÓRGÃOS, DOE SANGUE: SALVE VIDAS" AIROLDI:701313410 AIROLDI:70131341049 "CRACK: A PEDRA DA MORTE' 49 Dados: 2024.04.01 17:02:57 -03'00'

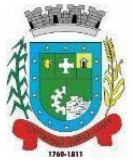

**13.3** Respeitada a natureza da função temporária, por razões de interesse público, poderá haver a readequação das condições definidas inicialmente no edital, conforme dispuser a legislação local.

**13.4** Os casos omissos e situações não previstas serão resolvidos pela Comissão, designada com assessoria jurídica da Prefeitura Municipal.

**13.5** Permanecendo dúvidas, no que se refere ao andamento do processo seletivo simplificado, por parte dos candidatos, os mesmos podem entrar em contato através do nosso contato institucional (51) 991594815 (whatsapp); ligar no 3662-8426 (fixo) ou e-mail: semafdad $@g$ gmail.com.

**13.6** Todo e qualquer protocolo, feito pelo candidato, direcionado ao processo seletivo simplificado, será de inteira responsabilidade do mesmo, no que se refere a consultas e prazos.

**13.6.1** Para fins de consultas, dos seus respectivos protocolos, os passos a seguir devem ser seguidos (consultar anexo III deste Edital): entrar no site da prefeitura, através do link (<http://www.santoantoniodapatrulha.rs.gov.br/pmsap/>); clicar na aba Serviços; Consulta Protocolo.

**13.6.2** Para realizar a consulta, o candidato deve informar os campos como: Exercício; Número; Volume; e Nome/CNPJ/CPF; tais dados são restritos a cada candidato.

Santo Antônio da Patrulha, 1.ª de abril de 2024.

RODRIGO GOMES Assinado de forma digital MASSULO:02482 MASSULO:02482757045 757045 por RODRIGO GOMES Dados: 2024.04.01 15:12:18 -03'00'

.

Rodrigo Gomes Massulo Prefeito Municipal.

Registre-se e publique-se.

CLEIA JUCARA AIROLDI:70131341049 JUCARA AIROLDI:70131341049 Dados: 2024.04.01 17:03:09 -03'00'Assinado de forma digital por CLEIA

Cléia Juçara Airoldi, Secretária da Administração e Finanças.

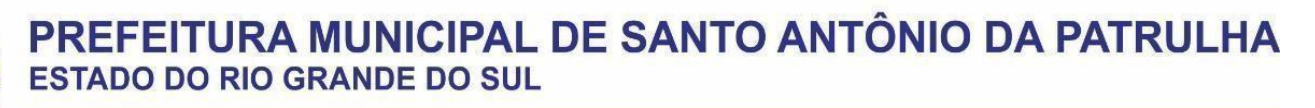

### **ANEXO I - EDITAL 15/2024 CRONOGRAMA DO PROCESSO SELETIVO SIMPLIFICADO MONITOR DE TRANSPORTE ESCOLAR - 30 HR**

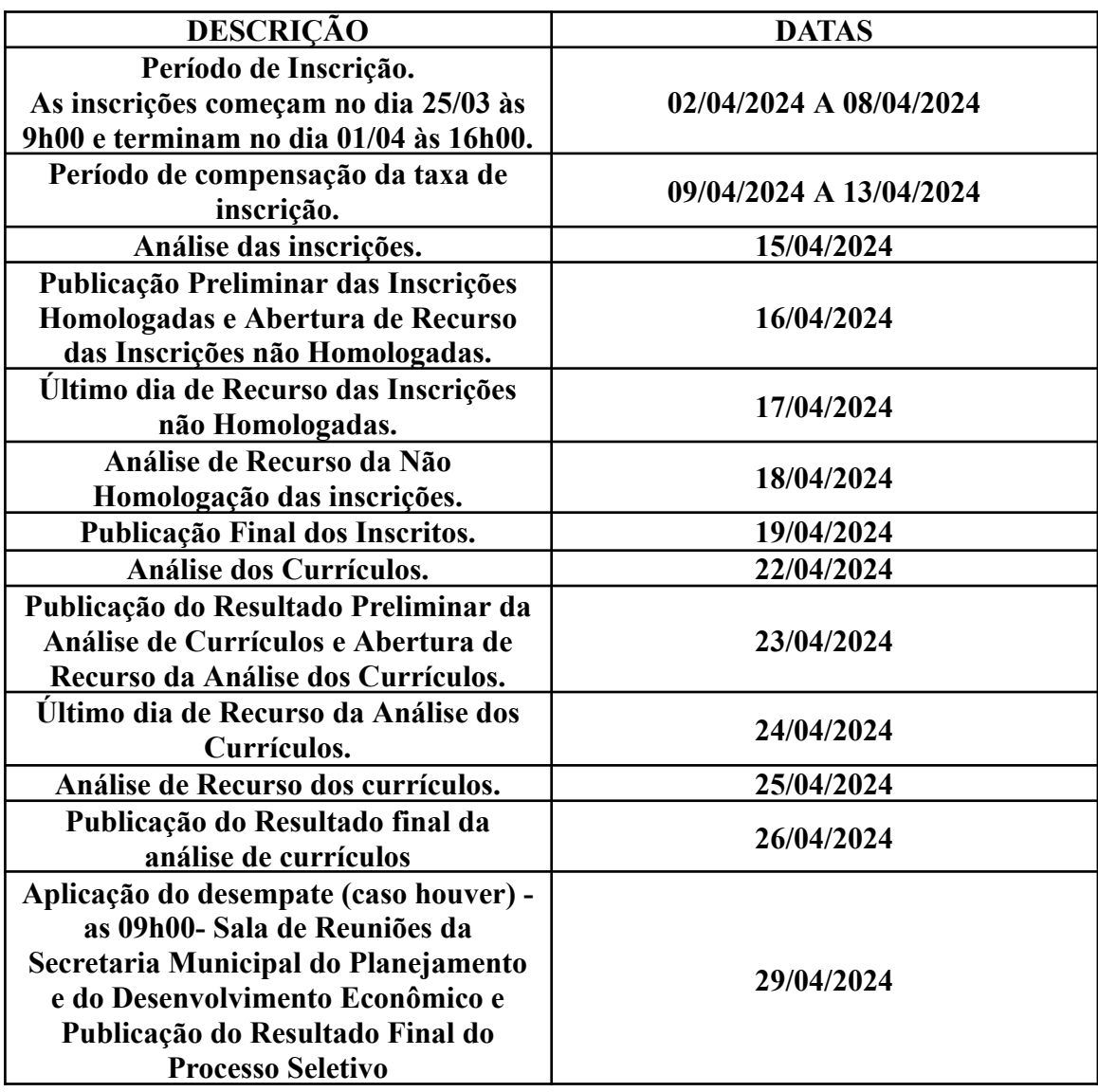

CLEIA JUCARA AIROLDI:70131341049 AIROLDI:70131341049 Dados: 2024.04.01 17:03:26 -03'00'Assinado de forma digital por CLEIA JUCARA

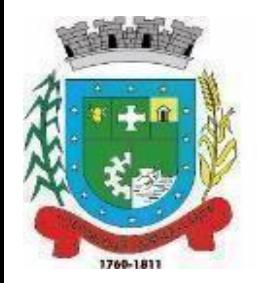

# PREFEITURA MUNICIPAL DE SANTO ANTÔNIO DA PATRULHA **ESTADO DO RIO GRANDE DO SUL**

# **ANEXO II TUTORIAL DE INSCRIÇÃO ONLINE IMPORTANTE**

- Antes de efetuar a inscrição, é importante que todos os documentos estejam digitalizados (escaneados) e salvos em formato PDF.
- Os documento comprobatórios de formação (como certificados de curso técnico, graduação, especialização, mestrado e doutorado) deverão ser salvos em um único PDF.
- Certificados de participação em cursos, seminários e congressos, deverão fazer parte de um único documento em PDF.
- Comprovantes de experiência também deverão fazer parte de um único documento em PDF.
- Para inscrever-se no Processo Seletivo Simplificado, o candidato será direcionado para o site do GOV.BR, ao acessar o link, conforme **figura 1**.
- É condição para a inscrição ter conta no GOV.BR.
- Caso o candidato não possua conta no GOV.BR, deverá ser criado um login e senha, por conta do candidato.
- O candidato que possuir conta no GOV.BR, será exigido o acesso ao site, conforme **figura 2**, que por sua vez, será direcionado a ABA de inscrição.
- O candidato que não lembrar da senha e/ou login, o mesmo será responsável pela recuperação desta, assim como pela busca das informações.
- A comissão não intervirá em tais recuperações, pois os dados são restritos a cada candidato.

Av.Borges de Medeiros, 456 - Fone: (51) 3662-8400 - Santo Antônio da Patrulha - RS - CEP 95500-000 www.santoantoniodapatrulha.rs.gov.br "DOE ÓRGÃOS, DOE SANGUE: SALVE VIDAS"<br>"CRACK: A PEDRA DA MORTE"

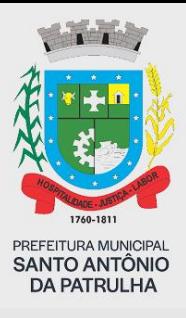

## **EFETUANDO A INSCRIÇÃO**

• Acesse o link:

http://grp.pmsap.com.br/grp/acessoexterno/programaAcessoExterno.faces?codigo=670144

• Você encontrará a seguinte tela, conforme figura 1:

# $\leftarrow$   $\rightarrow$  C O A https://grp.pmsap.com.br/grp/acessoexterno/credencialAcessoExterno.faces ව = ☆  $\odot$ Autenticação **Entrar com gov.br** 1760-1811 PREFEITURA MUNICIPAL **SANTO ANTÔNIO DA PATRULHA**

### **Figura 1: acessando o GOV.BR.**

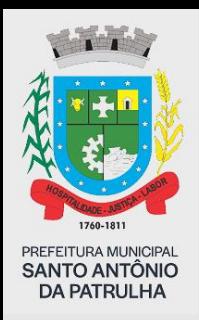

• Caso o candidato não possua conta no GOV.BR, deverá ser criado um login e senha, por conta do candidato.

- O candidato que possuir conta no GOV.BR, será exigido o acesso ao site, conforme figura 2, que por sua vez, será direcionado a ABA de inscrição.
- O candidato que não lembrar da senha e/ou login, o mesmo será responsável pela recuperação desta, assim como pela busca das informações.
- A comissão não intervirá em tais recuperações, pois os dados são restritos a cada candidato.
- No campo CPF, o candidato deverá inserir o CPF;

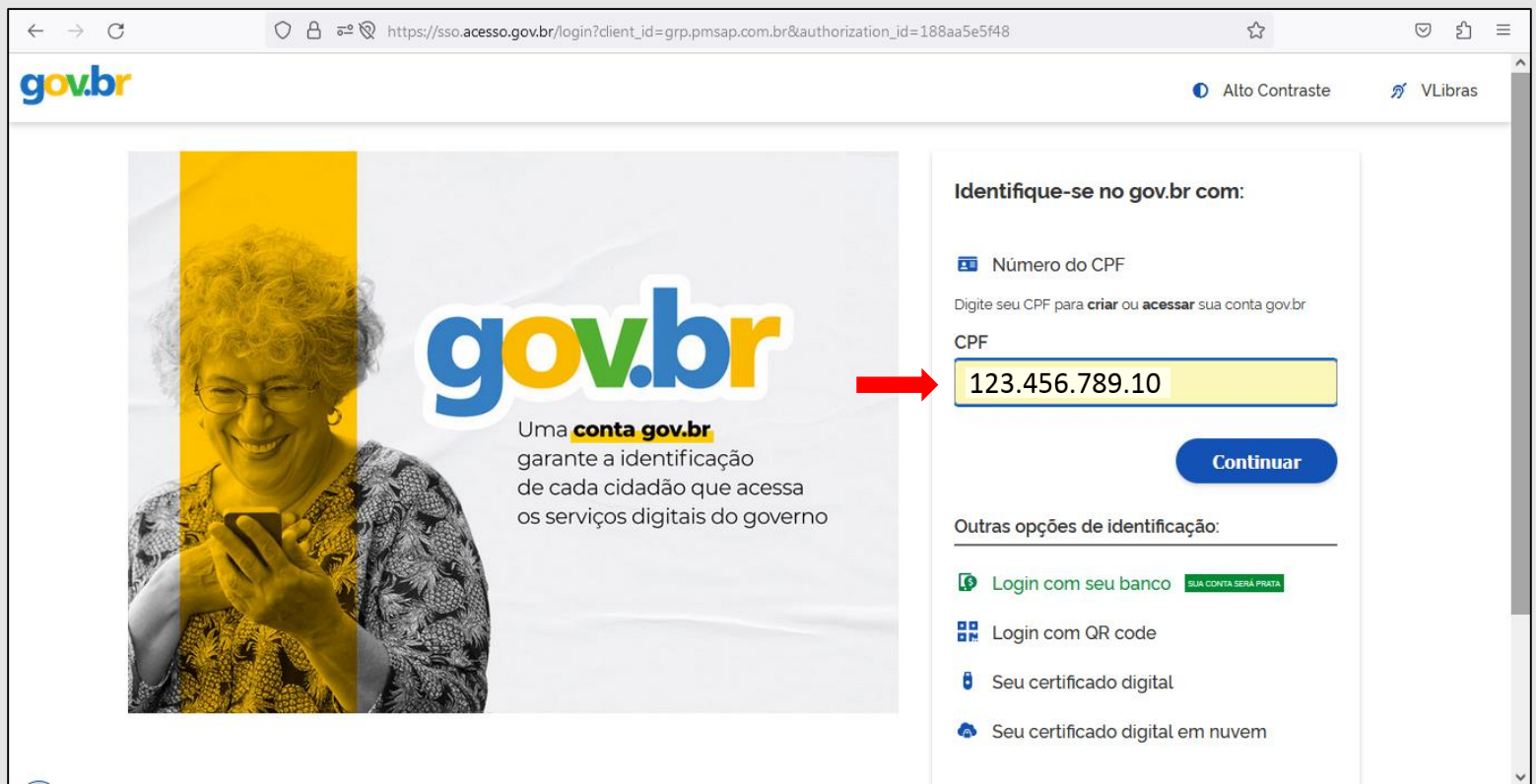

### **Figura 2: acessando o site.**

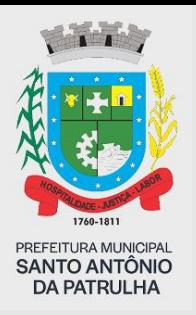

• Após inserido o CPF, o candidato será direcionado para a seguinte tela, no qual deve inserir a senha do GOV. BR, conforme figura 3:

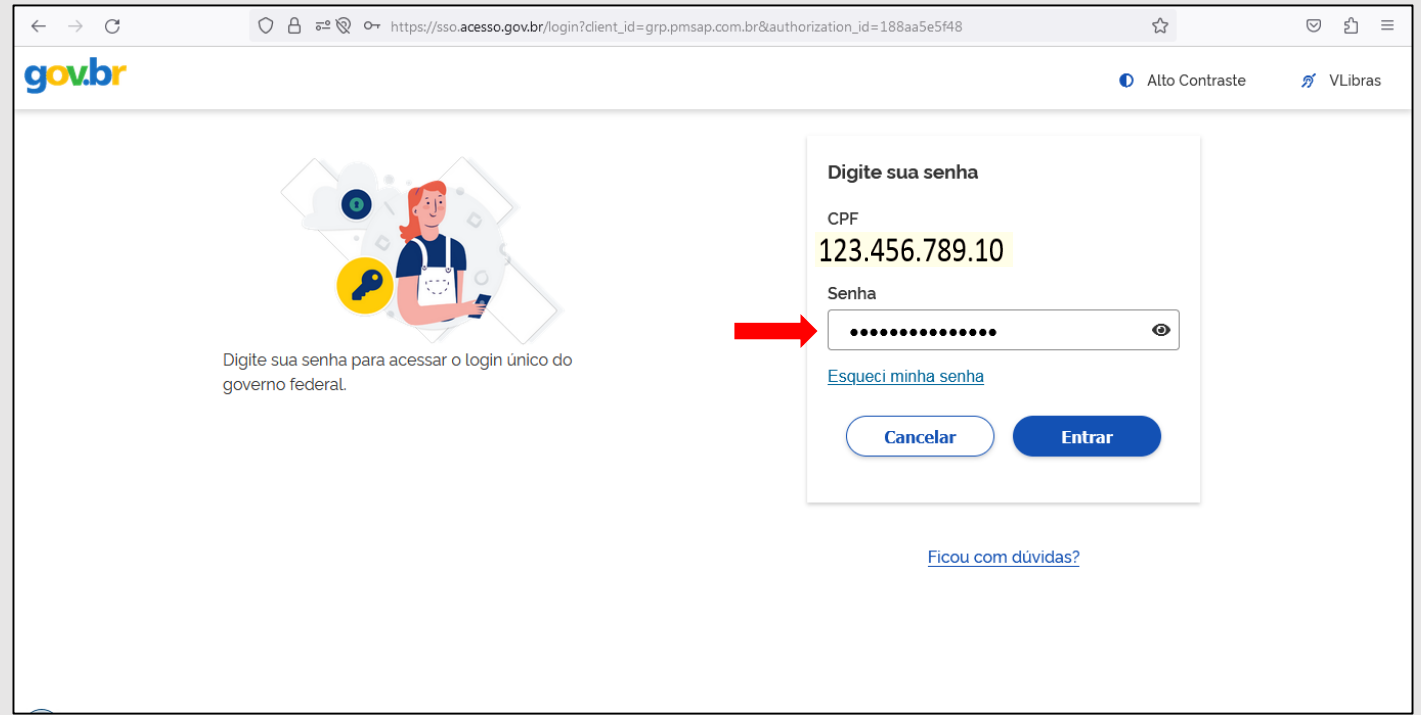

### **Figura 3: inserindo a senha.**

- Após as informações preenchidas, a tela a seguir irá aparecer, conforme figura 4, registro protocolo;
- Neste momento, partindo do princípio que o candidato tenha conta no GOV.BR, seu nome completo irá aparecer;
- Os campos de contato estarão habilitados para inserir as informações, como telefone e e-mail.

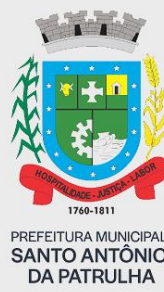

### **Figura 4: registro protocolo.**

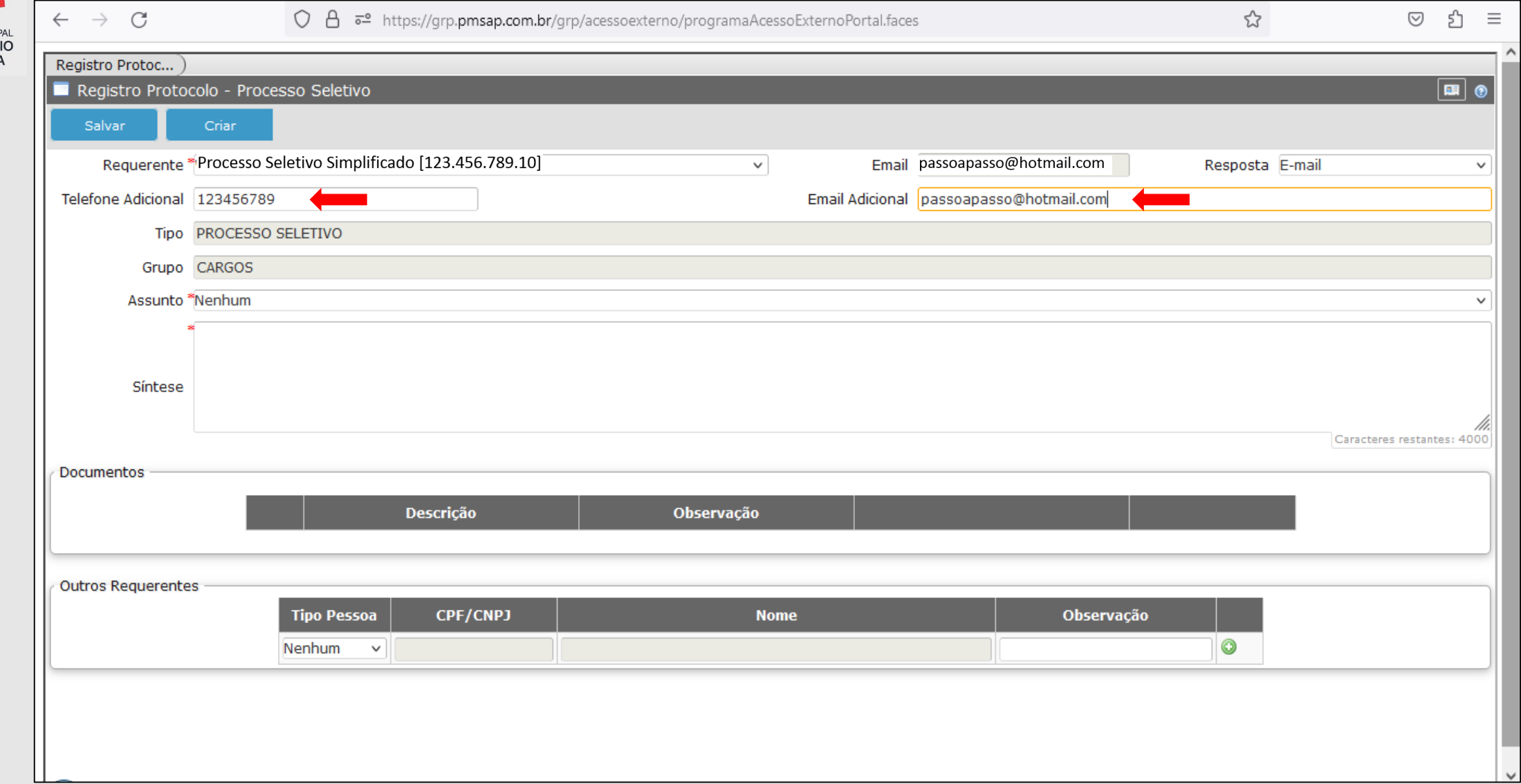

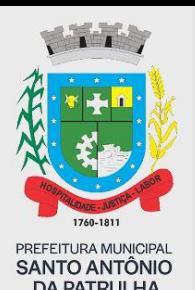

- No campo assunto, o candidato deverá selecionar o cargo no qual deseja se inscrever, conforme figura 5.
- **ATENÇÃO**: a opção Recurso Processo Seletivo NÃO é campo de inscrição, e como o nome indica, é apenas para recursos voltados ao Processo Seletivo, conforme datas previstas no Edital.

### **Figura 5: Selecionando o cargo.**

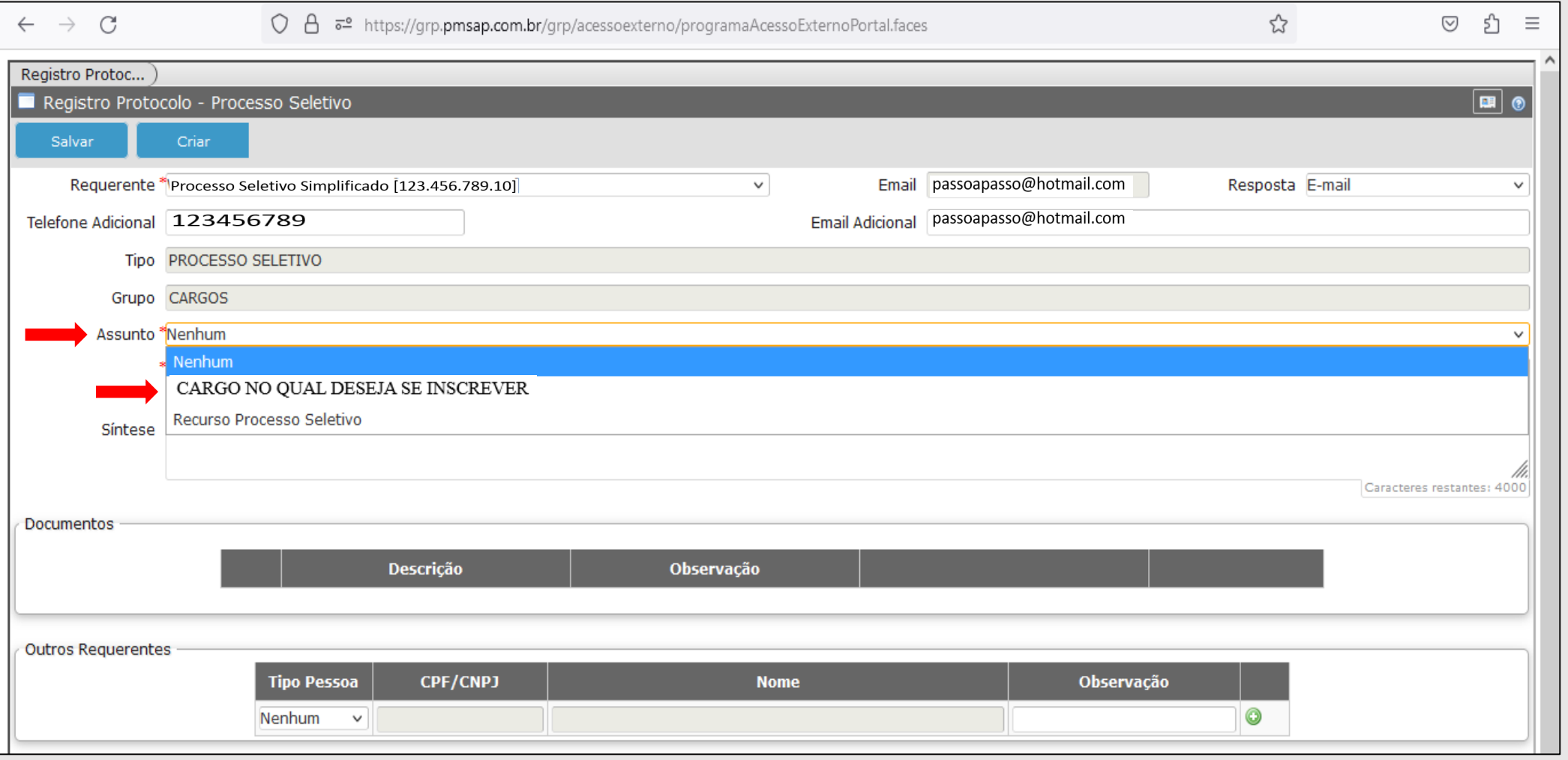

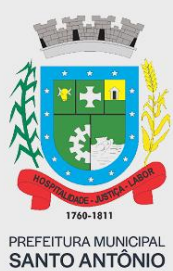

**DA PATRULHA** 

•Após selecionar o cargo, os campos para inserir os documentos digitalizados irão aparecer, conforme figura 6. •O símbolo \* (asteriscos) indica que o arquivo é obrigatório, mas pode mudar de cargo para cargo.

### **Figura 6: campos para inserir os documentos.**

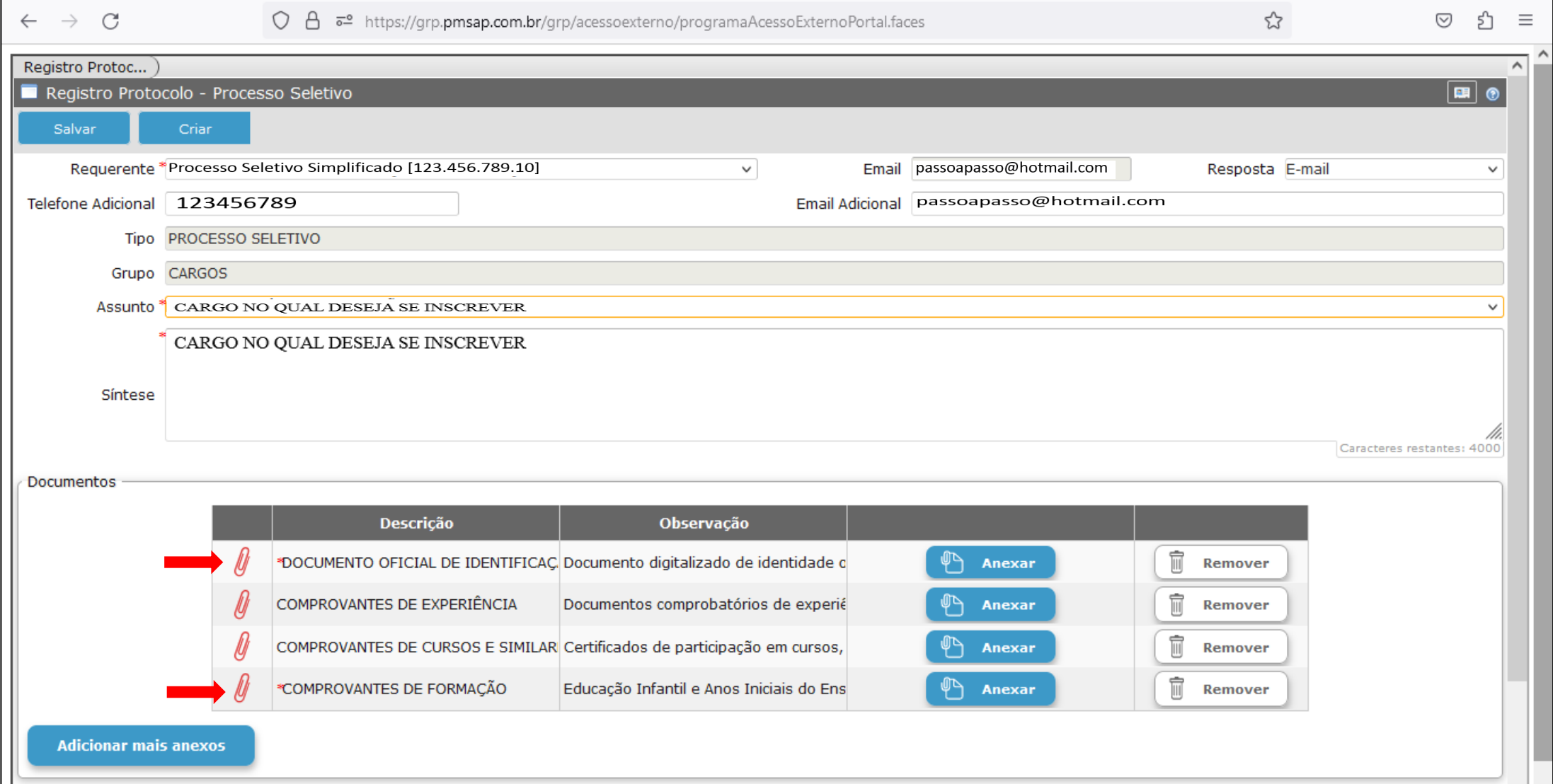

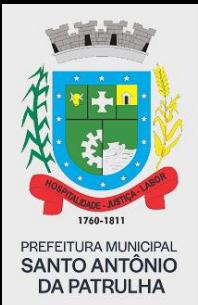

- Para anexar a documentação, conforme figura 7, o candidato deve clicar no botão ANEXAR (seta A) e a tela de ANEXADOR DE DOCUMENTO irá aparecer (seta B).
	- Para procurar os documentos, onde estão salvos, o candidato deve clicar em ADICIONAR (seta C).

#### $\leftarrow$   $\rightarrow$  C ○ A  $\bar{e}$  https://grp.pmsap.com.br/grp/acessoexterno/programaAcessoExternoPortal.faces  $\frac{1}{2}$ ♡ 5ገ  $\equiv$ Registro Protoc... Registro Protocolo - Processo Seletivo 画 B Anexador de Documento  $\mathsf{x}$ will tom wto@hotmail.com Resposta E-mail Telefone Adicional Anexar Limpar passoapasso@hotmail.com **Tipo** Identificação Grupo Título Assunto Arquivo C**Adicionar** Síntese Caracteres restantes: 400 A **Documentos** Documento digitalizado de identidade oficial com foto, quais sejam: carteiras ou ^ cédulas de identidade expedidas pelas Secretarias de Segurança Pública, pelas Forças Armadas, pela Polícia Militar, pelo Ministério das Relações Exteriores; Remover Observação Cédulas de Identidade fornecidas por Órgãos ou Conselhos de Classe que, por força de Lei Federal, valem como decumento de identidade, como por exemplo,  $\sqrt{ }$ OAB, CREA, CRM, CRC etc.; Pass Observação reira de Trabalho e Previdência Remover Caracteres restantes: 3430 Remover 而 Remover **Adicionar mais anexos**

### **Figura 7: anexar documentos.**

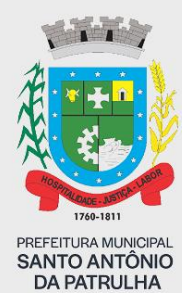

- Quando localizado o arquivo, selecione o arquivo e o mesmo irá fazer o UPLOAD no campo arquivo (seta A) Conforme Figura 8.
- Após concluído o UPLOAD do arquivo, clicar no botão ANEXAR (seta B).
- Para identificar o arquivo anexado, os campos identificação e título podem ser preenchido com o nome dos respectivos arquivos (setas C)

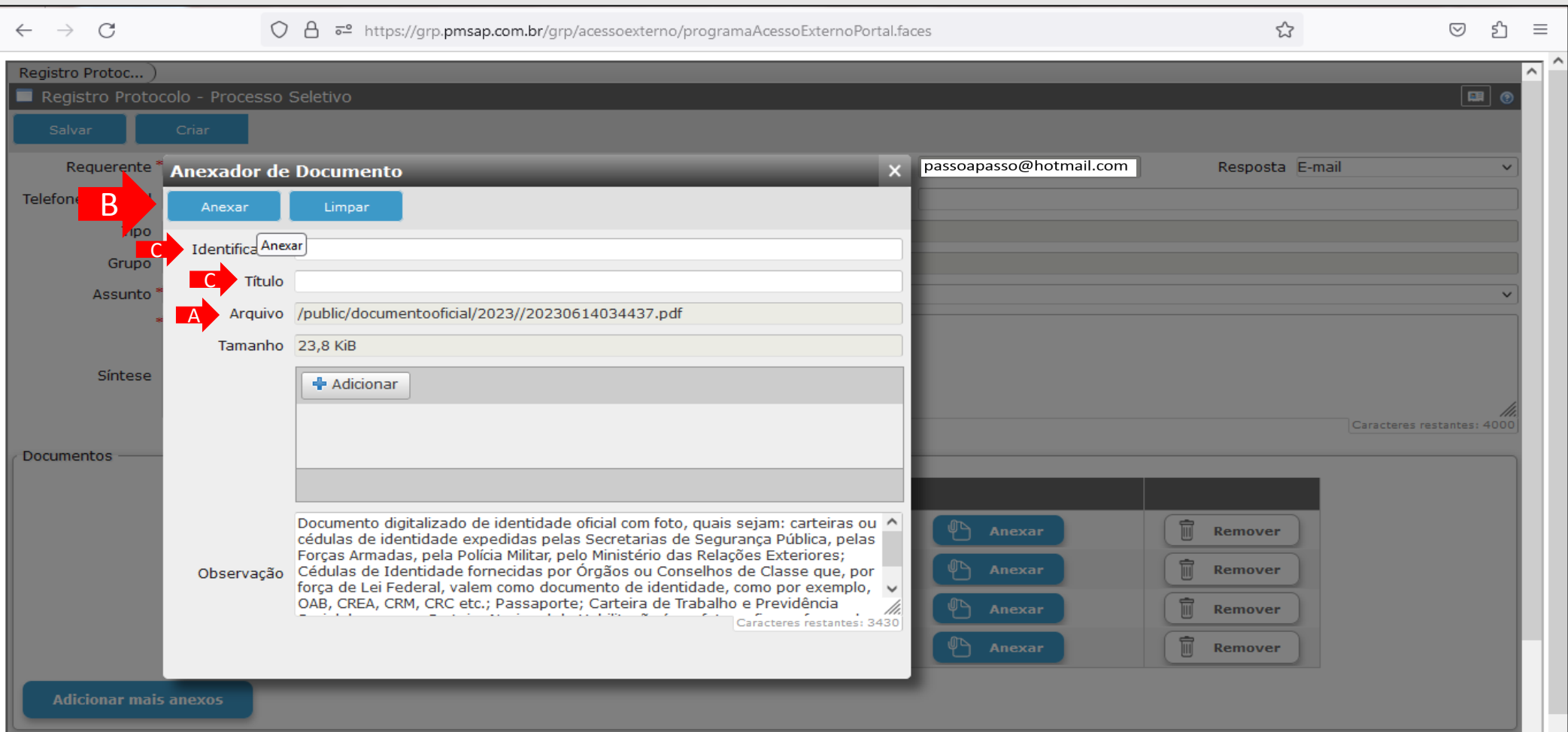

### **Figura 8: UPLOAD de documentos.**

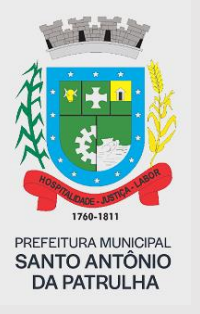

• Após clicar no botão ANEXAR, conforme figura 8, o símbolo do clip deve ficar na cor **VERDE**, e isso implica em informar que o arquivo foi anexado, conforme figura 9.

### **Figura 9: arquivo anexado, concluído.**

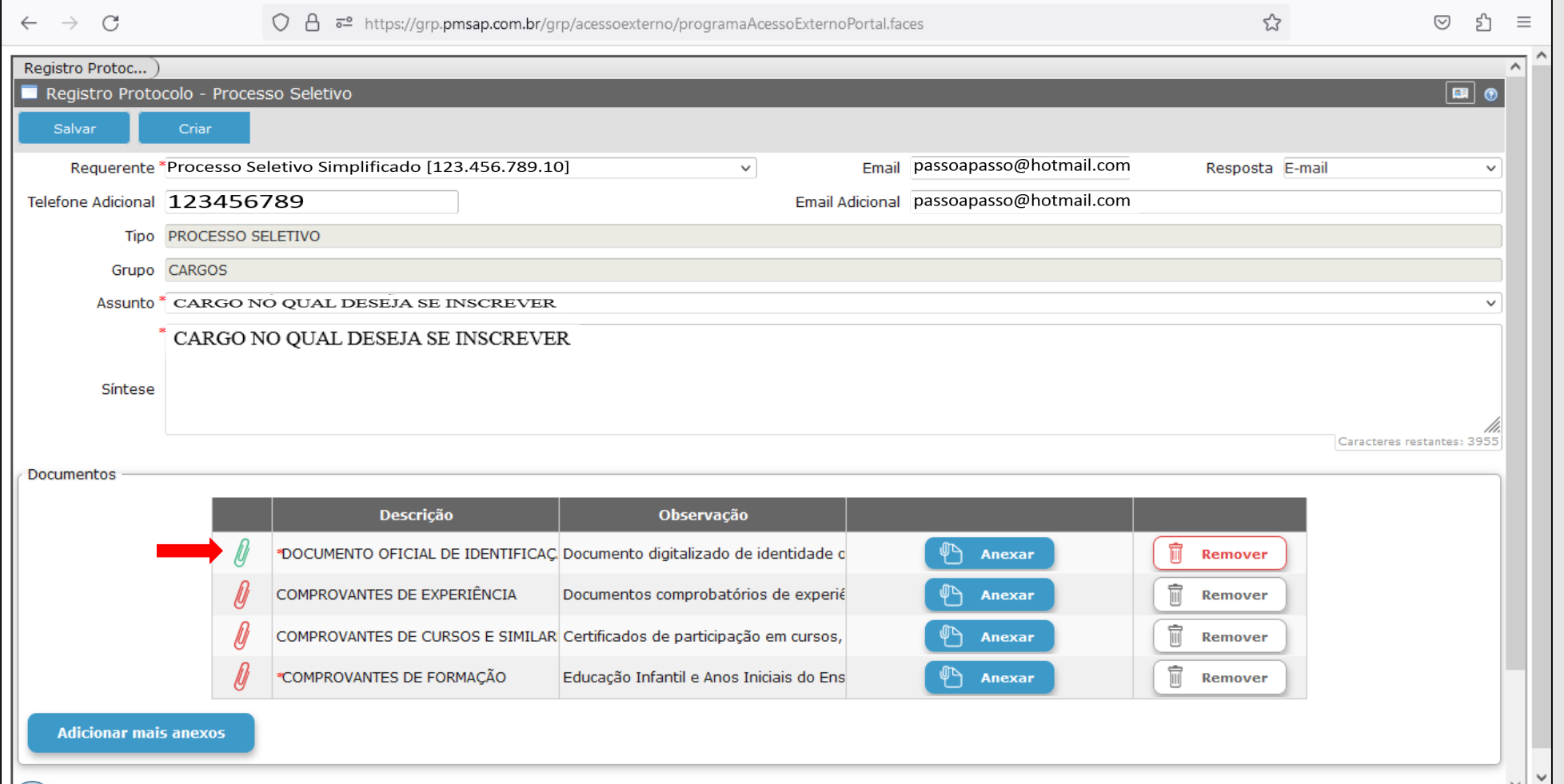

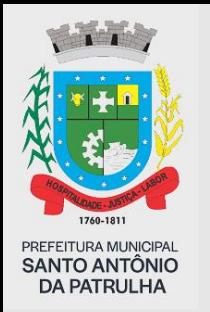

- Para anexar os demais documentos, o candidato deve repetir os passos das **figuras 7, 8 e 9.**
- Conforme figura 10, nota-se que todos símbolos de clips estão VERDES, isso indica que há 4 arquivos anexados.

### **Figura 10: todos os arquivos anexados.**

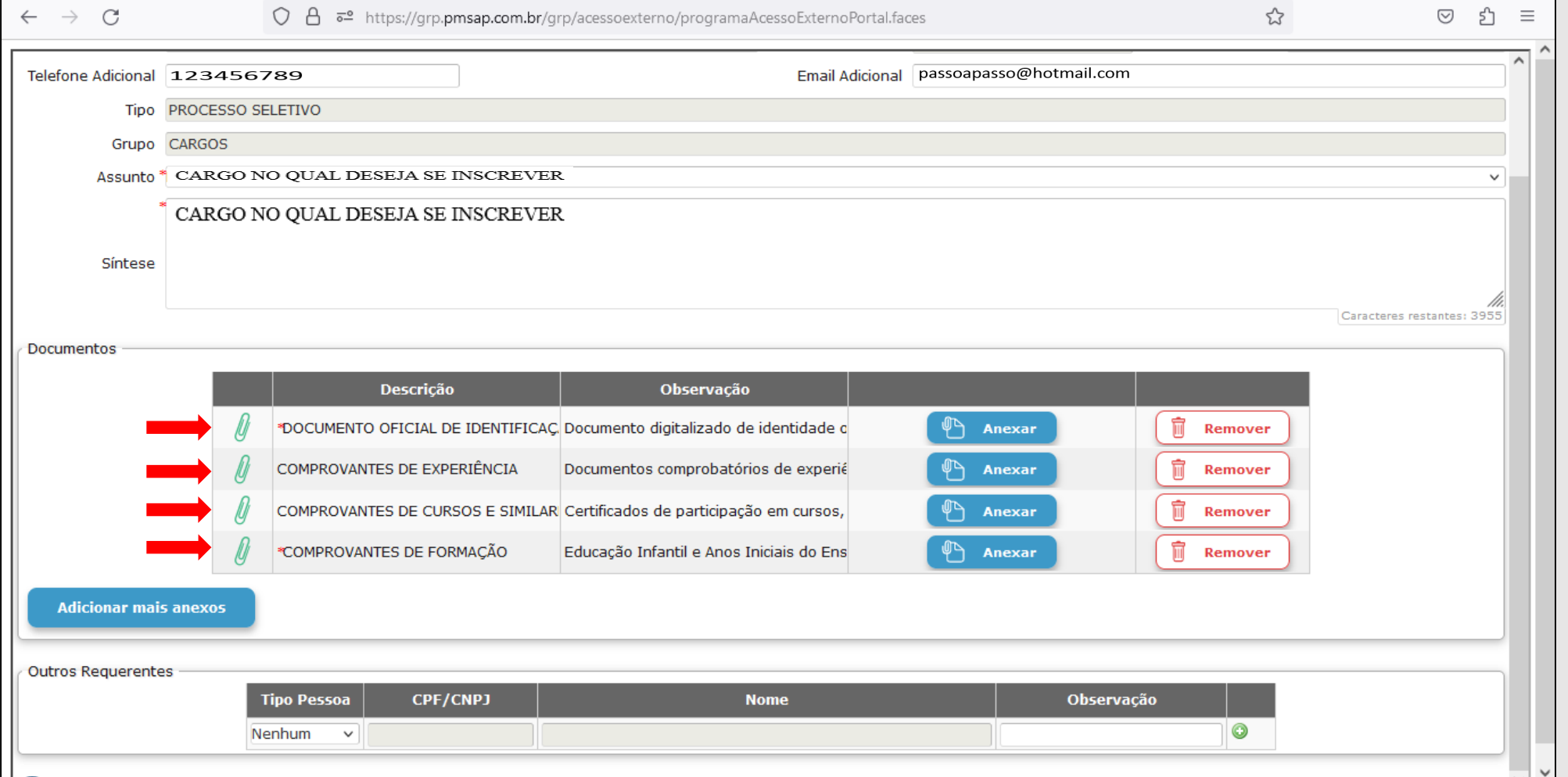

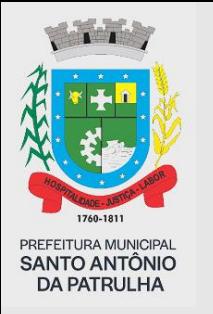

• Caso o candidato precise anexar mais de um campo, o botão ADICIONAR MAIS ANEXOS (seta A) deve ser clicado e a tela ANEXADOR DE DOCUMENTO (seta B) irá aparecer, conforme figura 11.

### **Figura 11: adicionando mais anexos.**

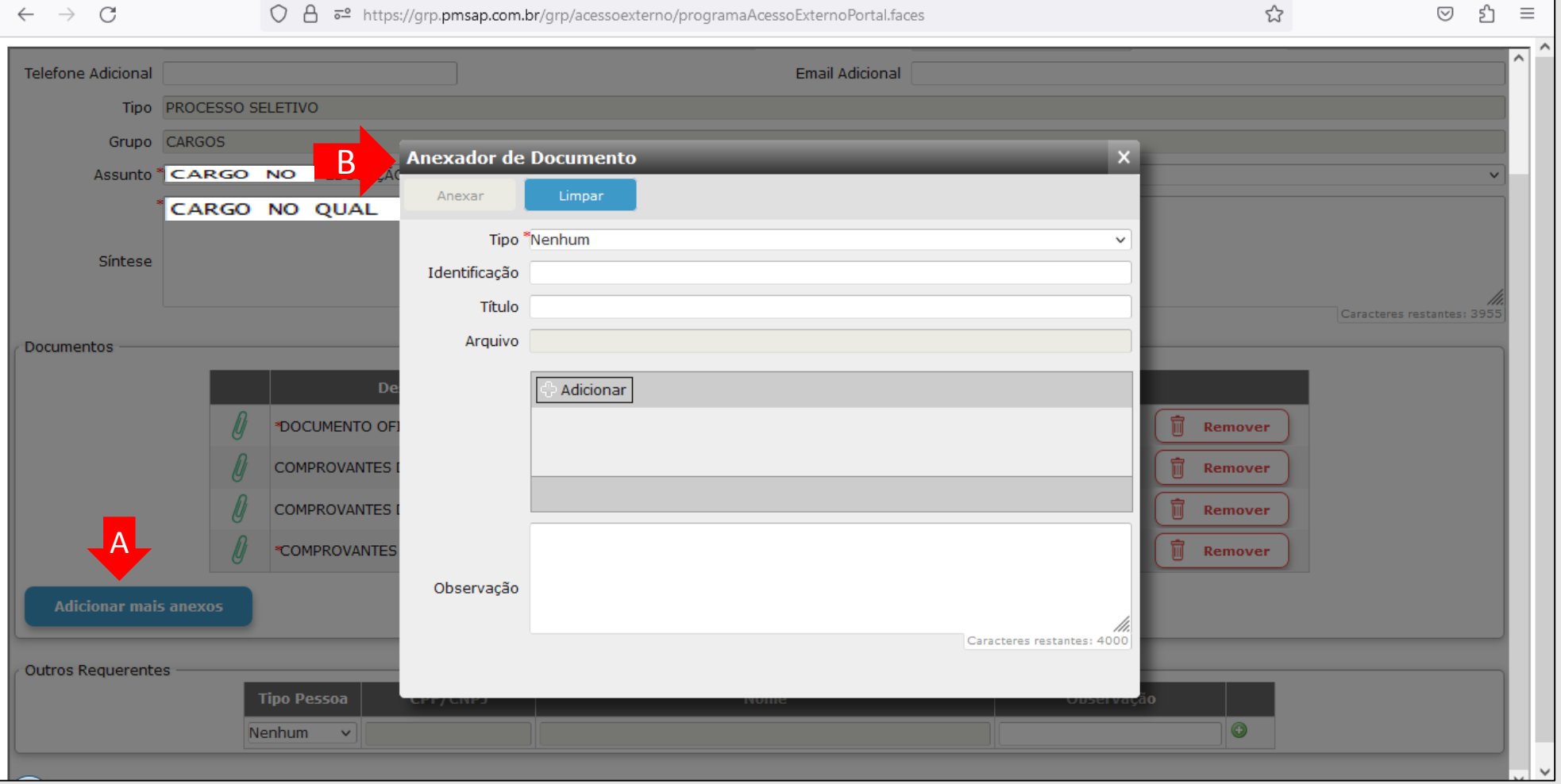

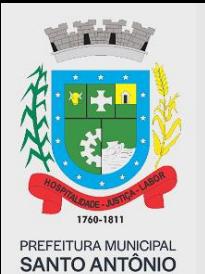

**DA PATRULHA** 

- Antes de anexar o documento, a nomenclatura do arquivo deve ser selecionada, dentre as pré-definidas, para Identificação do mesmo, conforme Figura 12.
- E após, o candidato deve repetir os passos das **figuras 7, 8 e 9.**

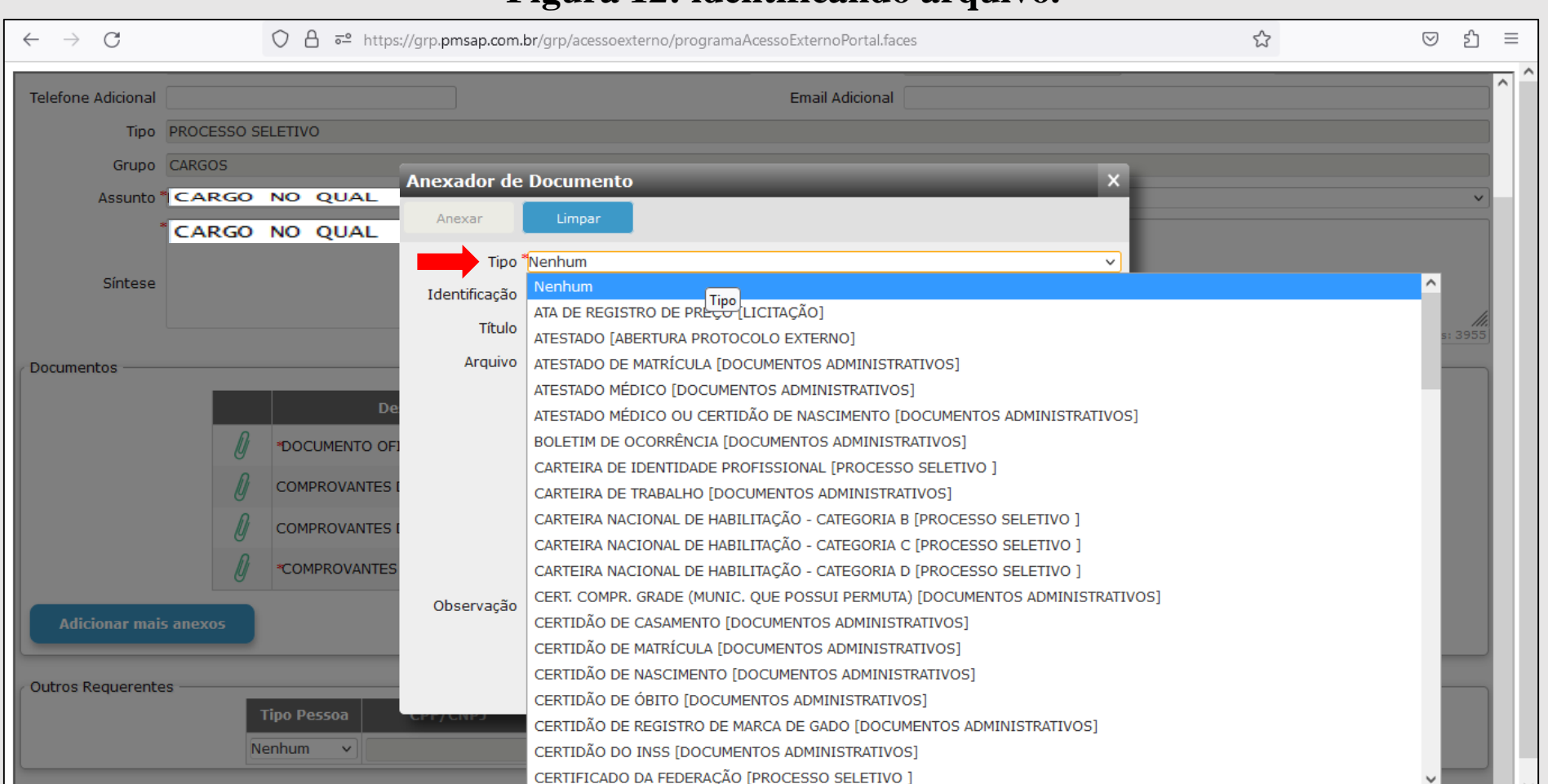

### **Figura 12: identificando arquivo.**

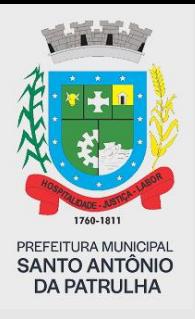

• Após anexado todos os documentos, o candidato deve clicar no botão SALVAR, que por sua vez finalizará a inscrição, conforme figuras 13 e 14.

### **Figura 13: finalizando inscrição.**

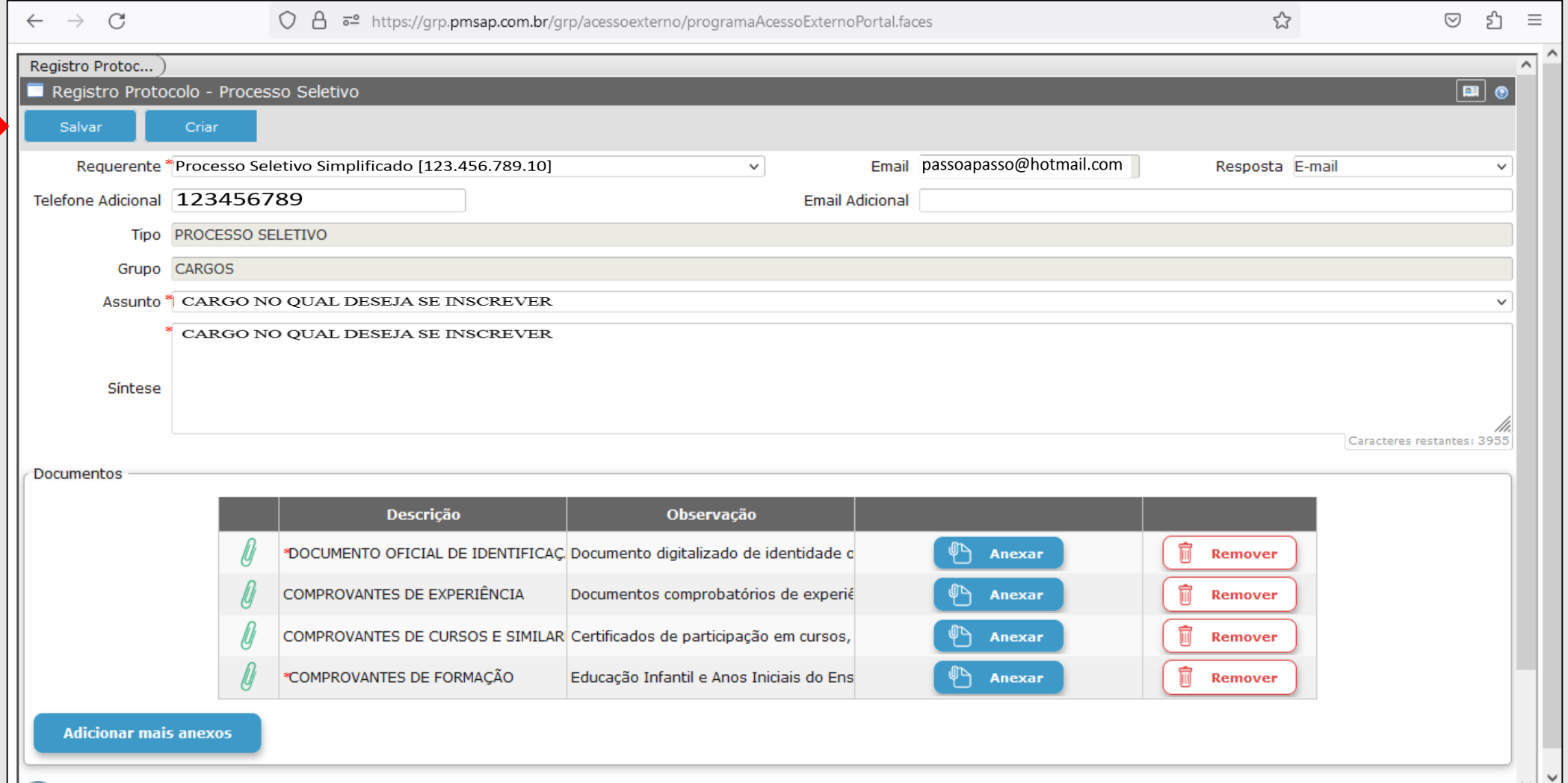

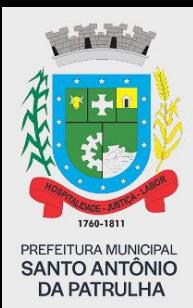

- Como já informado no edital, será gerado o Documento de Arrecadação de Receitas Municipais DARM,
	- ao final da inscrição que implica em comprovar que a inscrição foi concluída, sendo este o comprovante.
		- Na DARM será gerado o número de protocolo, que é este o número de inscrição do candidato, que servirá para consultas posteriores.

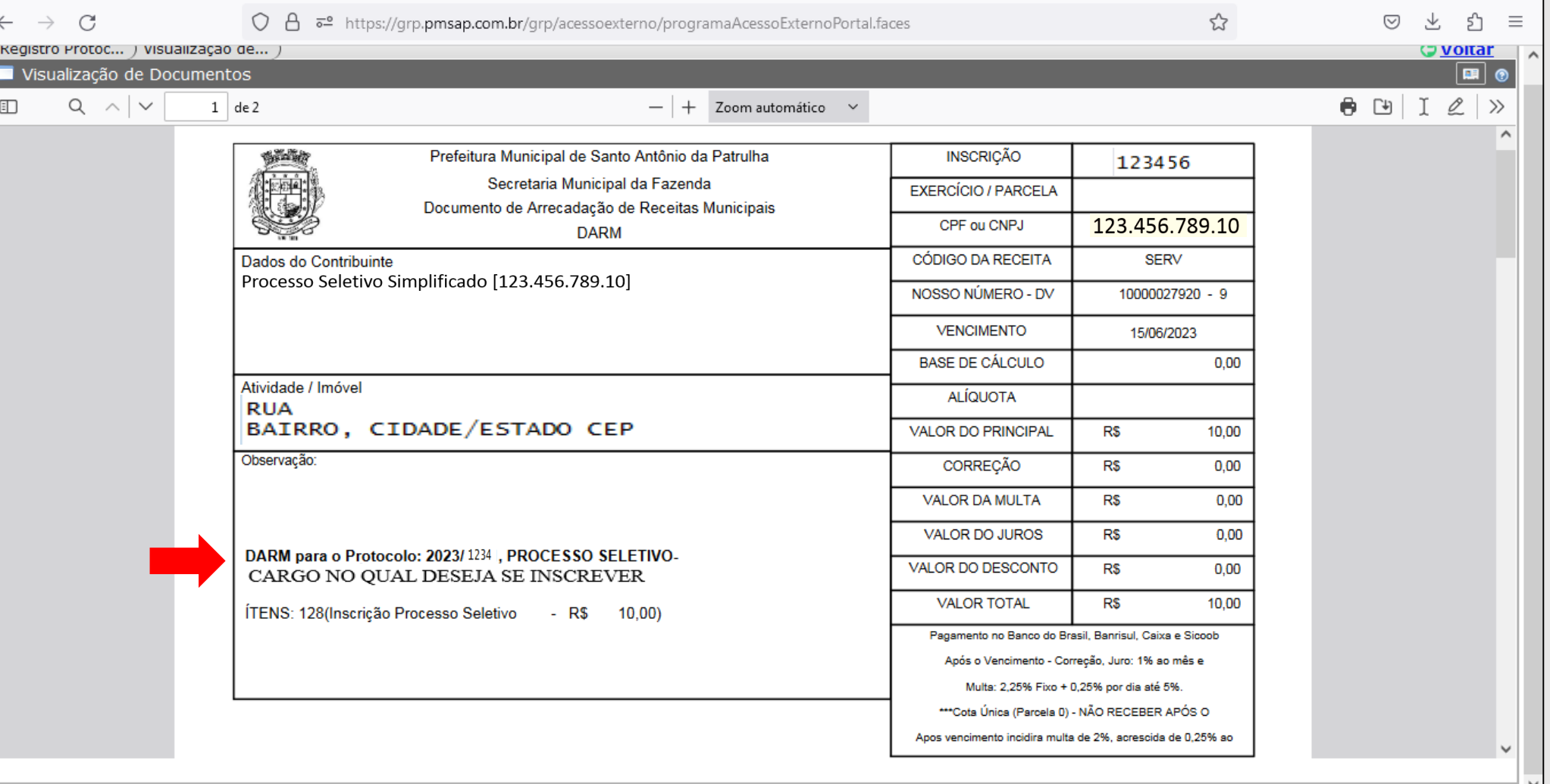

### **Figura 14: finalizando inscrição (DARM).**

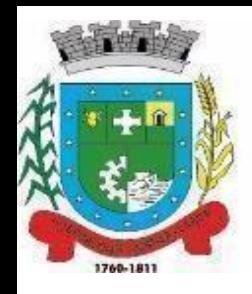

# PREFEITURA MUNICIPAL DE SANTO ANTÔNIO DA PATRULHA **ESTADO DO RIO GRANDE DO SUL**

# **ATENÇÃO!!!**

• O fato de ter gerado o boleto de inscrição, que por sua vez comprova que a inscrição foi concluída, esse documento DARM é um dos requisitos para que o candidato seja homologado; gerar a DARM e pagar, não significa que a inscrição foi homologada, pois no edital consta todos as informações para que o candidato seja homologado.

Av.Borges de Medeiros, 456 - Fone: (51) 3662-8400 - Santo Antônio da Patrulha - RS - CEP 95500-000 www.santoantoniodapatrulha.rs.gov.br "DOE ÓRGÃOS, DOE SANGUE: SALVE VIDAS"<br>"CRACK: A PEDRA DA MORTE"

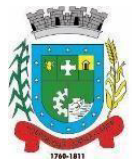

### **ANEXO III CONSULTA DE PROTOCOLOS EM ANDAMENTO**

 Ao acessar o link (http://www.santoantoniodapatrulha.rs.gov.br/pmsap/), aparecerá a seguinte tela:

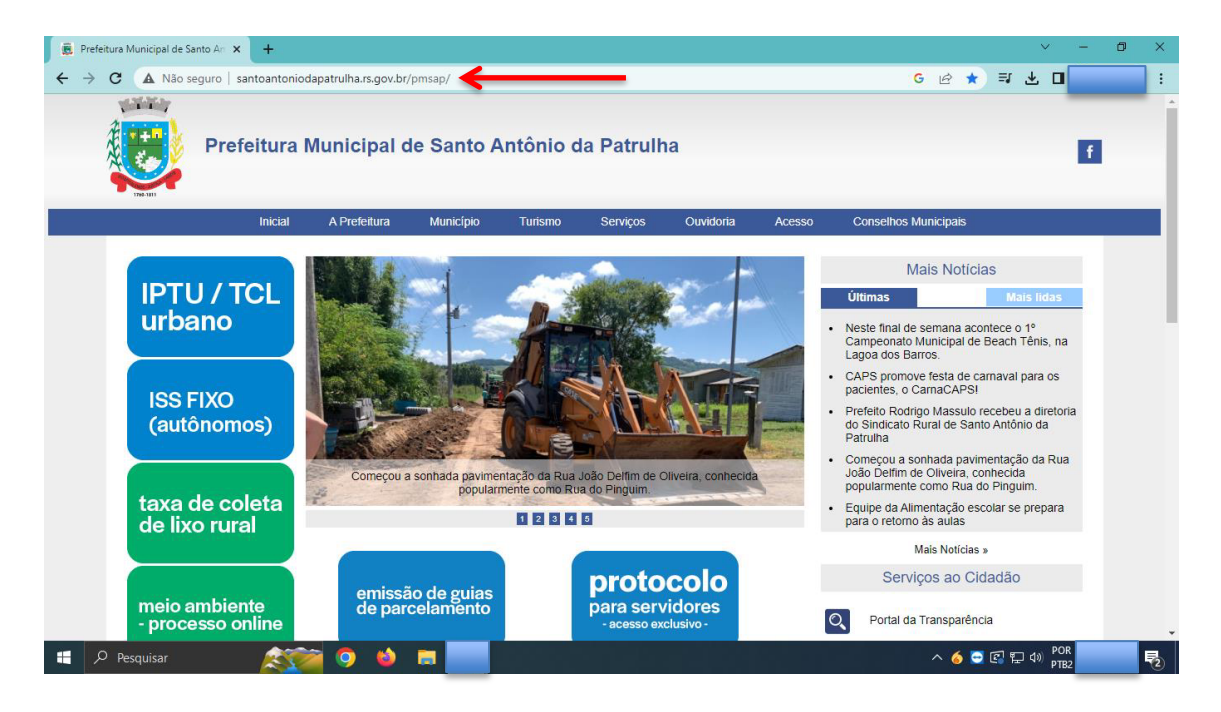

 Após, acessar a página, clicar a na aba SERVIÇOS; e aparecerá as seguintes opções:

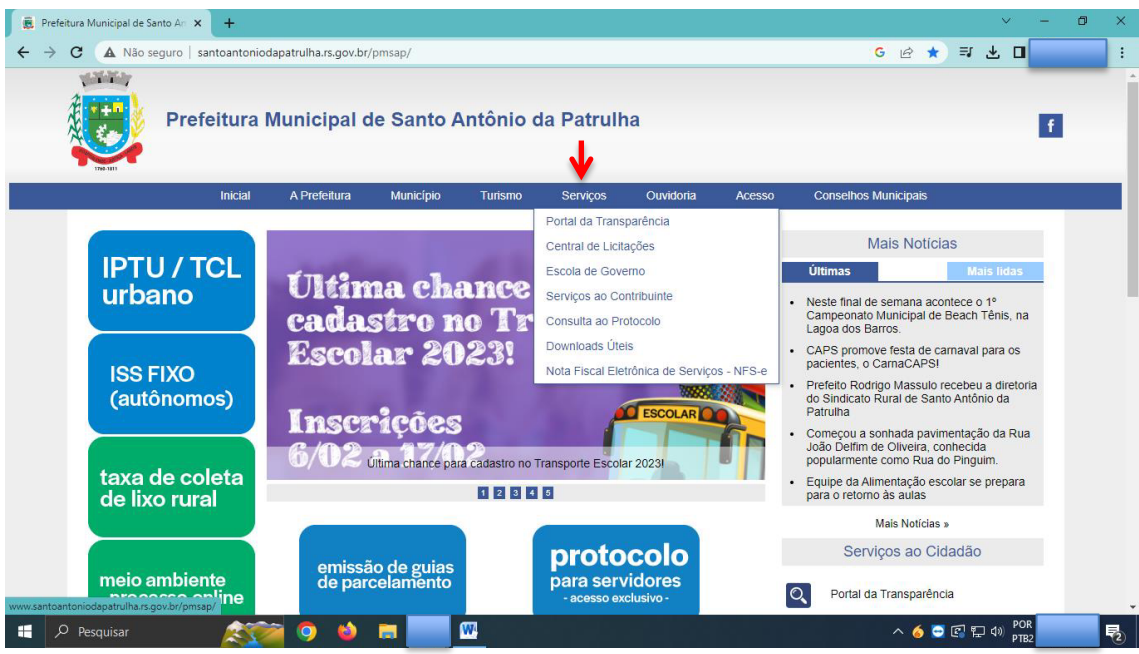

Av.Borges de Medeiros, 456 - Fone: (51) 3662-8400 - Santo Antônio da Patrulha - RS - CEP 95500-000 www.santoantoniodapatrulha.rs.gov.br "DOE ÓRGÃOS, DOE SANGUE: SALVE VIDAS"<br>"CRACK: A PEDRA DA MORTE"

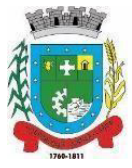

 Selecionar a opção CONSULTA AO PROTOCOLO, conforme imagem abaixo:

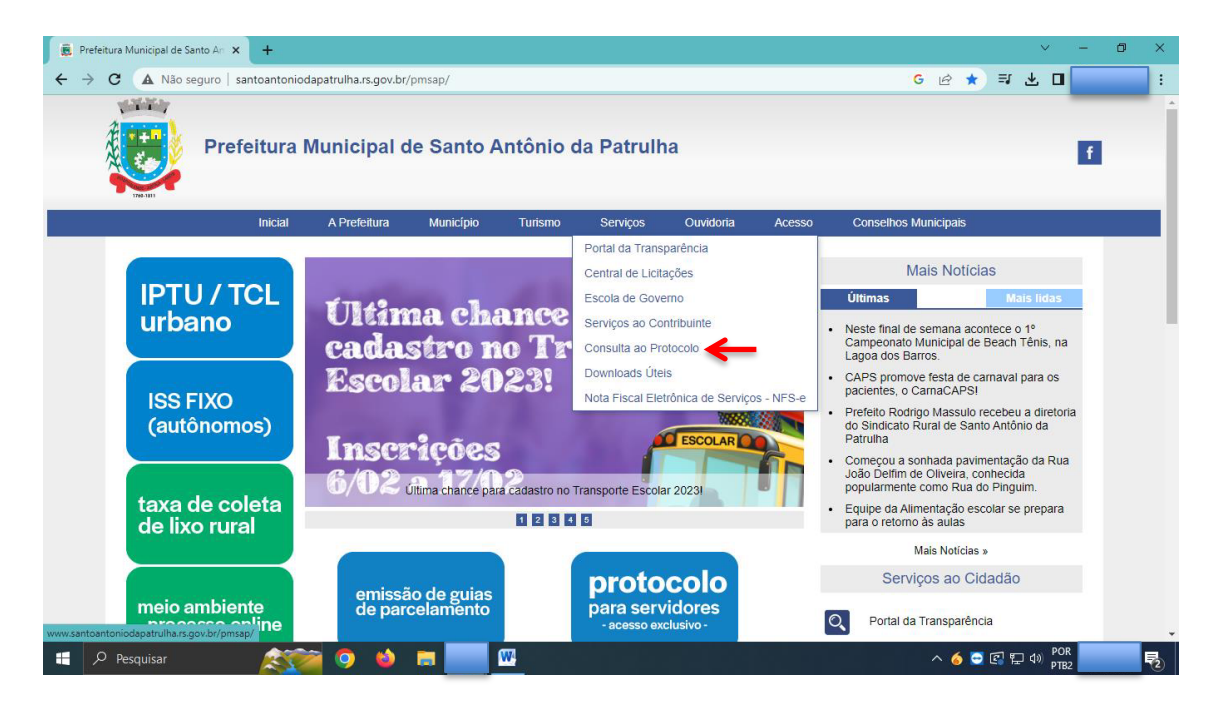

 Aparecerá a seguinte tela (abaixo), e o candidato para ter acesso à resposta de seu protocolo em andamento, para com a inscrição, deve preencher os campos a seguir:

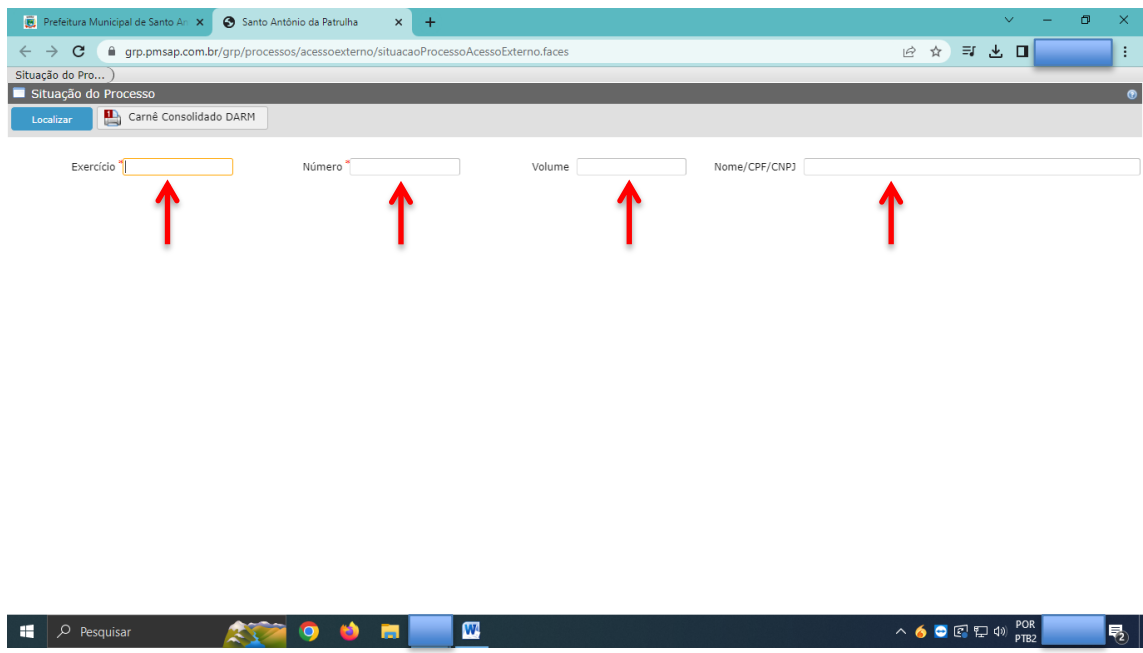

OBS: conforme destacado no Edital, tais "dados são restritos a cada candidato."

Av.Borges de Medeiros, 456 - Fone: (51) 3662-8400 - Santo Antônio da Patrulha - RS - CEP 95500-000 www.santoantoniodapatrulha.rs.gov.br "DOE ÓRGÃOS, DOE SANGUE: SALVE VIDAS" "CRACK: A PEDRA DA MORTE'

**MATHEUS BORGES MEDINA** 

Secretário Municipal de Administração

Publicado por: Fabiana Trevisan Henicka Código Identificador:355F7EC7

### **ESTADO DO RIO GRANDE DO SUL** PREFEITURA MUNICIPAL DE SANTO ANTONIO DA PATRULHA

#### SECRETARIA MUNICIPAL DA ADMINISTRAÇÃO E FINANÇAS **EDITAL 17/2024**

**EDITAL 17/2024** PROCESSO SELETIVO SIMPLIFICADO ANÁLISE DE CURRÍCULO EDITAL DE PROCESSO SELETIVO SIMPLIFICADO PARA CONTRATAÇÃO POR PRAZO DETERMINADO

O Prefeito Municipal de Santo Antônio da Patrulha, no uso de suas atribuições, visando à contratação de pessoal, torna pública a realização de Processo Seletivo Simplificado - Análise de Currículo, que será regido pelas normas estabelecidas neste Edital, nos Decretos nº. 982, de 24 de dezembro de 2010, Decreto n.º 514, de 24 de abril de 2013, Decreto n.º 760, de 1.º de setembro de 2014, Decreto n.º 317, de 8 de maio de 2015, Decreto 854, de 19 de Outubro de 2017, conforme lei n.º 10.057 de 27 de março de 2024, para o seguinte cargo: MONITOR DE TRANSPORTE ESCOLAR - 30 HR.

### DISPOSIÇÕES PRELIMINARES

1.1 O Processo Seletivo Simplificado será executado por intermédio de Comissão composta por sete servidores, designada através das Portarias n.º 982, de 26 de Fevereiro de 2021; Portaria n.º 1.211, de 16 de Marco de 2021; Portaria n.º 10, de 04 de Janeiro de 2022; Portaria n.º 3.897, de 06 de Dezembro de 2022; Portaria nº 349, de 24 Janeiro de 2023, Portaria n.º 455, de 31 janeiro de 2023, Portaria n.º 1604, de 30 de junho de 2023 e Portaria n.º 2.702 de 12 de dezembro de 2023.

1.2 Durante toda a realização do Processo Seletivo Simplificado serão prestigiados, sem prejuízo de outros, os princípios estabelecidos no art. 37, "caput", da Constituição da República.

1.3 O edital de abertura do Processo Seletivo Simplificado será publicado integralmente no painel de publicações oficiais localizado no saguão principal da Prefeitura Municipal, no site da Prefeitura Municipal e seu extrato no Diário Oficial dos Municípios do Rio Grande do Sul, da **FAMURS.** 

1.4 Os demais atos e decisões, inerentes ao presente Processo Seletivo Simplificado, serão publicados no painel de publicações oficiais e no site da Prefeitura Municipal da Prefeitura Municipal.

1.5 Os prazos constantes neste Edital serão contados em dias úteis, salvo o período de compensação da taxa da inscrição e item 12.1 deste Edital, que ocorrerá em dias corridos.

1.6 O Processo Seletivo Simplificado consistirá na análise de currículos dos candidatos pela Comissão, conforme critérios definidos neste Edital.

1.7 A contratação será pelo prazo determinado de 6 meses, podendo ser renovadas por mais 6 meses, para atuar conforme demanda da Prefeitura Municipal de Santo Antônio da Patrulha e se regerá pelo Plano de Carreira dos Servidores e Regime Jurídico Único.

#### **2 DA VAGA E CARGO**

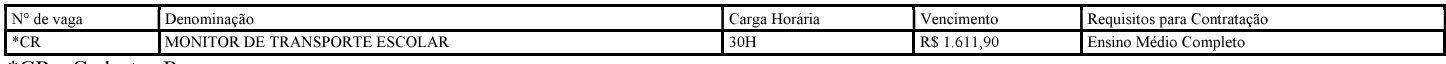

\*CR - Cadastro Reserva.

2.1 Para a contratação do cargo deste edital será exigida idade mínima de 18 (dezoito) anos.

2.2 O vencimento, quando abaixo do salário mínimo nacional, será complementado, na forma da lei.

#### 3 ESPECIFICAÇÕES DA FUNÇÃO TEMPORÁRIA.

3.1 A função temporária, para atuar conforme demanda da Prefeitura Municipal de Santo Antônio da Patrulha, ao qual este edital se refere, corresponde ao exercício da seguinte atividade:

#### Categoria Funcional: MONITOR DE TRANSPORTE ESCOLAR

#### a) Descrição sintética: Auxiliar no transporte escolar de alunos.

b) Descrição analítico: Auxiliar o embarque e desembarque de alunos no transporte escolar (ponto de origem escola; escola ponto de origem); verificar se todos os alunos estão sentados adequadamente dentro do veículo de transporte escolar; orientar os alunos ao risco de acidente, evitando colocar partes do corpo para fora da janela; identificar a instituição de ensino dos respectivos alunos e deixá-los dentro do local; ajudar os alunos a subir e descer as escadas do veículo de transporte escolar; zelar pela segurança dos alunos durante o transporte escolar, verificando o fechamento das portas do veículo e orientando-os quanto ao uso do cinto de segurança; verificar os horários do transporte escolar, informando os pais e alunos; auxiliar todos os alunos especiais na locomoção dos mesmos; cuidar da segurança do aluno nas dependências e proximidades da escola e durante a jornada escolar. Inspecionar o comportamento dos alunos no ambiente escolar e durante o transporte escolar; orientar os alunos sobre regras e procedimentos, regimento escolar e cumprimento de horários; ouvir reclamações e analisar os fatos, submetendoos à apreciação da chefia imediata; participar do planejamento, execução e avaliação de planos, projetos e ações conjuntamente com os demais servidores do seu órgão de lotação; efetuar levantamento de necessidades com vistas ao desenvolvimento da programação do setor de trabalho; executar outras atividades inerentes às atribuições do cargo.

a) Geral: carga horária de 30 horas semanais.

b) Especial: o exercício do cargo exige a prestação de serviço à noite, sábados, domingos e feriados e horários específicos do transporte escolar;

Requisitos para o Cargo:

a) Idade: 18 anos.

b) Instrução: Ensino Médio completo.

c) Outros: conforme instruções reguladoras no Edital do Processo Seletivo Simplificado.

3.2 Além do vencimento, o contratado, fará jus aos direitos previstos no art. 199, da Lei Complementar n.º 035, de 7 de outubro de 2005.

3.3 Sobre o valor total da remuneração incidirão os descontos fiscais e previdenciários.

3.4 Os deveres e proibições aplicados ao contratado correspondem àqueles estabelecidos para os demais servidores estatutários pelos artigos 131 a

133 do Regime Jurídico, sendo sua apuração processada na forma do Regime Disciplinar do mesmo Diploma, no que couber.

#### **4 INSCRICÕES**

 $41$ inscricões realizadas sistema online através  $\rm do$ GOV.BR. link  $As$ serão via acessando  $\Omega$ http://grp.pmsap.com.br/grp/acessoexterno/programaAcessoExterno.faces?codigo=670144 (consultar Anexo II deste edital), no período de 02/04/2024 a 08/04/2024.

4.1.1 Será cobrada uma taxa de inscrição, no valor de R\$ 30.00, gerando o Documento de Arrecadação de Receitas Municipais - DARM, ao final da inscrição (conforme Anexo II - TUTORIAL DE INSCRIÇÃO ONLINE IMPORTANTE).

4.1.1.1 Quando o candidato for pagar a taxa, via aplicativo, somente será aceito os bancos constantes no Documento de Arrecadação de Receitas Municipais - DARM.

4.1.1.2 Dentro do cronograma, deste edital (anexo I), haverá o Período de Compensação da taxa de inscrição, em dias corridos.

4.1.2 Não serão aceitas inscrições fora de prazo.

4.1.3 A inscrição do candidato implicará o conhecimento prévio e a tácita aceitação das presentes instruções e normas estabelecidas neste Edital. 4.2 Caso o candidato não possua acesso à internet, será disponibilizado computador para realização da inscrição junto a Prefeitura Municipal de Santo Antônio da Patrulha, situado na Avenida Borges de Medeiros, nº 456, Bairro Cidade Alta, no Município de Santo Antônio da Patrulha/RS, durante o período das inscrições, de segunda a sexta-feira, em dias úteis, no horário das 9h00 às 11h30 e das 13h30 às 16h00 (horário de Brasília).

### 5 CONDIÇÕES PARA A INSCRIÇÃO.

5.1 Para inscrever-se no Processo Seletivo Simplificado, o candidato será direcionado para o site do GOV.BR, ao acessar o link, conforme item 4.1.  $5.2 \text{ E}$  condição para a inscrição ter conta no GOV.BR.

5.3 Caso o candidato não possua conta no GOV.BR, deverá ser criado um login e senha, por conta do candidato.

5.4 O candidato que possuir conta no GOV.BR, será exigido o acesso ao site, que por sua vez, será direcionado a ABA de inscrição (VIDE ANEXO ID.

5.5 O candidato que não lembrar da senha e/ou login, o mesmo será responsável pela recuperação desta, assim como pela busca das informações.

5.6 A comissão não intervirá em tais recuperações, conforme item 5.5, visto que os dados são restritos a cada candidato.

5.7 Para inscrever-se no Processo Seletivo Simplificado, o candidato deverá digitalizar seus documentos e salvar em formato PDF (importante fazer a digitalização antes de preencher o FORMULÁRIO de inscrição).

5.7.1 Documento digitalizado de identidade oficial com foto, quais sejam: carteiras ou cédulas de identidade expedidas pelas Secretarias de Segurança Pública, pelas Forças Armadas, pela Polícia Militar, pelo Ministério das Relações Exteriores; Cédulas de Identidade fornecidas por Órgãos ou Conselhos de Classe que, por força de Lei Federal, valem como documento de identidade, como por exemplo, OAB, CREA, CRM, CRC etc.; Passaporte; Carteira de Trabalho e Previdência Social, bem como Carteira Nacional de Habilitação (com fotografia, na forma da Lei nº. 9.503/97 artigo 15).

5.8 O candidato será inteiramente responsável pelo envio dos documentos digitalizados, bem como pela nitidez dos mesmos.

5.9 Preencher na ficha de inscrição on-line os dados, como: CPF, Telefone e/ou E-mail. São dados obrigatórios.

5.10 As inscrições devem ser realizadas pelos navegadores: Mozila Firefox ou Google Chrome.

5.11 A inscrição só pode ser realizada através de Computadores, não sendo possível realizar através de SmartPhones.

5.12 Documentação a ser apresentada no ato da inscrição (os documentos serão avaliados somente no tempo da inscrição).

5.13 Será homologada a inscrição que atender os requisitos previstos no subitens a), b) e c), constantes no item 6; caso o candidato julgue necessário fazer outra inscrição, deverá refazer todos os passos, visto que uma inscrição não complementa outra de um mesmo candidato.

### 6 HOMOLOGAÇÃO DAS INSCRIÇÕES

6.1 Os itens a seguir, são condições para homologar a inscrição do candidato:

a) Taxa de inscrição deve está paga, conforme destacado no item 4.1.1;

b) A ficha de inscrição on-line deve está preenchida, conforme descrito no item 5.9;

c) Documento com foto, conforme descrito no item 5.7.1;

6.1.1 Não sendo atendido um dos requisitos, citados no item anterior, acarretará a não homologação do candidato.

6.2 Encerrado o prazo fixado pelo item 4.1 e 4.1.1.2 a Comissão publicará, no site da Prefeitura Municipal no prazo de até 5 dias úteis a relação nominal dos candidatos que tiveram suas inscrições homologadas.

6.3 Os candidatos que não tiveram as suas inscrições homologadas poderão interpor recursos perante a Comissão, por meio de protocolo através do link citado no item 4.1, no prazo de um dia, a contar da publicação.

6.3.1 O candidato deverá trazer seu recurso já elaborado, contendo a perfeita identificação do Processo Seletivo Simplificado ao qual se refere, expondo claramente as razões do recurso, sendo que a ausência de indicação acarretará a não apreciação do recurso (indeferido).

6.3.2 Não serão analisados recursos protocolados fora do prazo estipulado independente da matéria, assim como, recursos que não atendam a forma prevista no item 6.3 deste Edital.

6.3.3 Para fins de análise de recurso, serão considerados apenas os documentos anexados no ato da inscrição, dentro do prazo determinado no edital.

6.3.4 No prazo de um dia, a Comissão, apreciando o recurso, poderá reconsiderar sua decisão, hipótese na qual o nome do candidato passará a constar no rol de inscrições homologadas.

6.3.5 Sendo mantida a decisão da Comissão, o recurso será indeferido, com a devida exposição de motivos.

6.3.6 A resposta aos recursos, se deferidos ou indeferidos, serão realizadas através de respostas no próprio protocolo.

6.3.7 A lista final de inscrições homologadas será publicada na forma do item 6.2, no prazo de um dia, após a decisão dos recursos.

### 7 ORGANIZAÇÃO DO CURRÍCULO

7.1 Certificados de participação em cursos, seminários, congressos, palestras e oficinas na área de atuação, serão pontuadas por exemplar, apresentados, uma única vez. Somente serão pontuados certificados com a seguinte carga horária:

a) de 1h até 20 hr 59 min: 5 (cinco) exemplares, totalizando 10 pontos.

b) de 21hr a 40 hr 59 min: 4 (quatro) exemplares, totalizando 10 pontos.

c) a partir de 41 horas: 2 (dois) exemplares, totalizando 10 pontos.

7.1.1 No certificado deverá conter o número de registro para comprovar sua autenticidade, sob pena de ser desconsiderado.

7.1.2 Certificados que não apresentarem a carga horária receberão a pontuação mínima.

7.1.3 Quando a carga horária for superior, e os títulos excederem às quantidades previstas nas letras do item 7.1 do edital, não serão consideradas em razão da impossibilidade de cumulação.

7.1.4 Conforme Item 7.1.3, se o candidato apresentar 3 cursos ou mais na letra c) do item 7.1, será considerado apenas o total de exemplares constantes na respectiva letra, não sendo remanejado o excedente para as letras anteriores.

7.1.5 Conforme Item 7.1.3, se o candidato apresentar 5 cursos ou mais na letra b) do item 7.1, será considerado apenas o total de exemplares constantes na respectiva letra, não sendo remaneiado o excedente para a letra anterior.

7.2 A escolaridade exigida para o desempenho da função não será objeto de avaliação para pontuação.

7.3 Nenhum título receberá dupla valoração, exceto quando o documento de escolaridade exigida para o cargo em questão, apresentado, no ato da inscrição, seja superior ao estabelecido, que deverá ser utilizado, também, na soma da pontuação da análise de currículo.

7.4 Para fins de pontuação, o candidato deverá apresentar documentos comprobatórios de experiência na área de atuação, correspondente ao cargo constante no edital, informando o cargo, a data de início e término da atividade.

7.4.1 Nos casos de contrato deverá ser apresentado um documento que certifique o cumprimento do tempo do contrato.

7.4.2 Quando se tratar de servidor e ex-servidor, desta Prefeitura Municipal, somente serão aceitas declarações e atestados emitidos pelo Departamento Administrativo da Secretaria Municipal da Administração e Finanças.

7.5 Os critérios de avaliação dos currículos totalizarão o máximo de cem (100) pontos.

7.6 Somente serão considerados os títulos expedidos por pessoas jurídicas, de direito público ou privado, que atenderem os critérios definidos neste Edital.

7.7 A classificação dos candidatos será efetuada através da pontuação dos títulos apresentados, em uma escala de zero a cem (100) pontos, conforme os seguintes critérios.

### **GRADE DE PONTUAÇÃO**

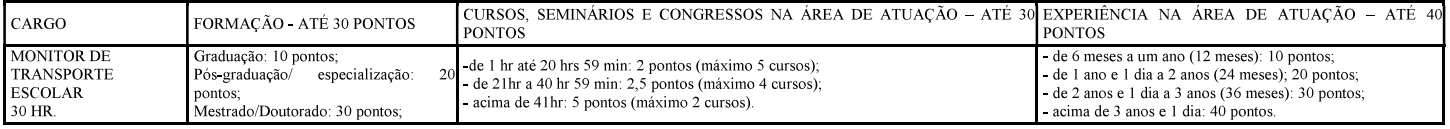

7.8 Serão pontuados apenas cursos, seminários e congressos na área de atuação realizados nos últimos 5 anos, a contar da data da inscrição. 7.9 Na referida grade de Pontuação, na FORMAÇÃO, será pontuado apenas 1 (um) exemplar, por categoria.

7.9.1 Havendo mais de 1 (um) exemplar, na FORMACÃO, será considerado a formação de maior pontuação, não sendo somatórias as pontuações (não cumulativa).

### 8 ANÁLISE DOS CURRÍCULOS E DIVULGAÇÃO DO RESULTADO PRELIMINAR.

8.1 No prazo de cinco (5) dias úteis, a Comissão deverá proceder à análise dos currículos.

8.2 Ultimada a identificação dos candidatos e a totalização das notas, o resultado preliminar será publicado no site e no painel de publicações oficiais da Prefeitura Municipal, abrindo-se o prazo para os candidatos apresentarem recursos, nos termos estabelecidos neste edital.

### **9 RECURSOS**

9.1 Da classificação preliminar dos candidatos é cabível recurso endereçado à Comissão, uma única vez, no prazo comum de um dia, por meio de protocolo realizado na prefeitura ou através do link, citado no item 4.1.

9.1.1 O candidato deverá trazer seu recurso já elaborado, contendo a perfeita identificação do Processo Seletivo Simplificado ao qual se refere, expondo claramente as razões do recurso, sendo que a ausência de indicação acarretará a não apreciação do recurso (indeferido).

9.1.2 Não serão analisados recursos protocolados fora do prazo estipulado, independente da matéria, assim como, recursos que não atendam a forma prevista no item 9.1.1 deste Edital.

9.1.2.1 Para fins de análise de recurso, serão considerados apenas os documentos anexados no ato da inscrição, dentro do prazo determinado no edital.

9.1.3 Será possibilitada vista do currículo e documentos pessoais na presença da Comissão, permitindo-se anotações.

9.1.4 Havendo a reconsideração da decisão classificatória pela Comissão, será atualizada a pontuação do candidato, que será publicada no prazo de um dia.

9.1.5 Sendo mantida a decisão da Comissão, o recurso será indeferido, com a devida exposição de motivos.

9.1.6 A resposta aos recursos, se deferidos ou indeferidos, será disponibilizada no próprio protocolo de recurso no sistema.

#### 10 CRITÉRIOS PARA DESEMPATE

10.1 Verificando-se a ocorrência de empate em relação às notas recebidas por dois ou mais candidatos, terá preferência na ordem classificatória, sucessivamente, o candidato que:

10.1.1 Apresentar idade mais avançada, dentre aqueles com idade igual ou superior a sessenta anos.

10.2 Não ocorrendo situação prevista no item 10.1.1 e/ou permanecendo o empate, será realizado sorteio em ato público para o desempate.

10.3 O sorteio ocorrerá pela Comissão, sendo os candidatos interessados e autorizados a comparecer no local, com data e horário indicados, no cronograma do Edital, conforme anexo I.

10.4 O desempate será efetivado após a análise dos recursos e antes da publicação da lista final dos selecionados.

### 11 DIVULGAÇÃO DO RESULTADO FINAL DO PROCESSO SELETIVO SIMPLIFICADO

11.1 Transcorrido o prazo sem a interposição de recurso ou ultimado o seu julgamento, bem como sem necessidade de desempate, a Comissão encaminhará o Processo Seletivo Simplificado ao Prefeito Municipal para homologação, no prazo de um dia.

11.2 Homologado o resultado final, será lançado edital no site e no mural da Prefeitura Municipal, com a classificação geral dos candidatos aprovados, quando, então, passará a fluir o prazo de validade do Processo Seletivo Simplificado.

#### 12 CONDIÇÕES PARA A CONTRATAÇÃO TEMPORÁRIA

12.1 Homologado o resultado final do Processo Seletivo Simplificado e autorizada a contratação pelo Prefeito, será convocado o primeiro colocado, por Edital, para no prazo de 5 (cinco) dias corridos, apresentar-se para encaminhar a documentação, e após terá 15 (quinze) dias corridos para providenciar a referida documentação e apresentar ao Departamento Administrativo, sendo o contrato realizado somente após comprovar o atendimento das seguintes condições:

12.1.1 Ser brasileiro ou estrangeiro na forma da lei:

12.1.2 Ter idade mínima de 18 anos;

12.1.3 Apresentar atestado médico exarado pelo serviço oficial do Município, no sentido de gozar de boa saúde física e mental;

12.1.4 Ter escolaridade mínima exigida para o cargo, item 2, que será aferida pelo setor de Recursos Humanos da Administração, mediante apresentação da documentação.

12.2 A convocação do candidato classificado será realizada por meio de Edital, a ser publicado no painel de publicações oficiais localizado no saguão principal da Prefeitura Municipal, no site da Prefeitura Municipal e no Diário Oficial dos Municípios do Rio Grande do Sul, da FAMURS.

12.2.1 A publicação do Edital de Convocação, no site da Prefeitura Municipal, ocorrerá junto ao correspondente Processo Seletivo Simplificado. 12.3 Não comparecendo o candidato convocado ou verificando-se o não atendimento das condições exigidas para a contratação serão convocados os

demais classificados, observando-se a ordem classificatória decrescente.

12.4 O prazo de validade do presente Processo Seletivo Simplificado será de dois anos, prorrogável, uma única vez, por igual período.

12.5 No período de validade do Processo Seletivo Simplificado, havendo a rescisão contratual, poderá ser chamado para contratação pelo tempo remanescente, os demais candidatos, classificados, observada a ordem classificatória.

12.6 O candidato que não assumir o cargo no ato da contratação não poderá passar para o final da lista de classificação, perdendo sua vaga.

12.7 Para efetivar a contratação será observada vedação de acúmulo de cargos públicos, na forma do inciso XVI e § 10, do art. 37, da Constituição Federal de 1988.

12.8 O setor dos Recursos Humanos, constatando a falta da documentação constante no item 12.1.4, não realizará a contratação do candidato a vaga, que por sua vez, não terá uma nova chamada no Processo Seletivo Simplificado, conforme item 12.6 do edital.

#### 13 DISPOSICÕES GERAIS

13.1 Não será fornecido qualquer documento comprobatório de aprovação ou classificação do candidato, valendo para esse fim a publicação do resultado final.

13.2 Os candidatos aprovados e classificados deverão manter atualizados os meios de contato (telefone e E-mail).

13.3 Respeitada a natureza da função temporária, por razões de interesse público, poderá haver a readequação das condições definidas inicialmente no edital, conforme dispuser a legislação local.

13.4 Os casos omissos e situações não previstas serão resolvidos pela Comissão, designada com assessoria jurídica da Prefeitura Municipal.

13.5 Permanecendo dúvidas, no que se refere ao andamento do processo seletivo simplificado, por parte dos candidatos, os mesmos podem entrar em contato através do nosso contato institucional (51) 991594815 (whatsapp); ligar no 3662-8426 (fixo) ou e-mail: semafdad@gmail.com.

13.6 Todo e qualquer protocolo, feito pelo candidato, direcionado ao processo seletivo simplificado, será de inteira responsabilidade do mesmo, no que se refere a consultas e prazos.

13.6.1 Para fins de consultas, dos seus respectivos protocolos, os passos a seguir devem ser seguidos (consultar anexo III deste Edital); entrar no site da prefeitura, através do link (http://www.santoantoniodapatrulha.rs.gov.br/pmsap/); clicar na aba Servicos; Consulta Protocolo.

13.6.2 Para realizar a consulta, o candidato deve informar os campos como: Exercício; Número; Volume; e Nome/CNPJ/CPF; tais dados são restritos a cada candidato.

Santo Antônio da Patrulha, 1.ª de abril de 2024.

#### **RODRIGO GOMES MASSULO**

Prefeito Municipal.

Registre-se e publique-se.

### CLÉIA JUCARA AIROLDI,

Secretária da Administração e Finanças.

#### ANEXO I - EDITAL 15/2024 CRONOGRAMA DO PROCESSO SELETIVO SIMPLIFICADO MONITOR DE TRANSPORTE ESCOLAR - 30 HR

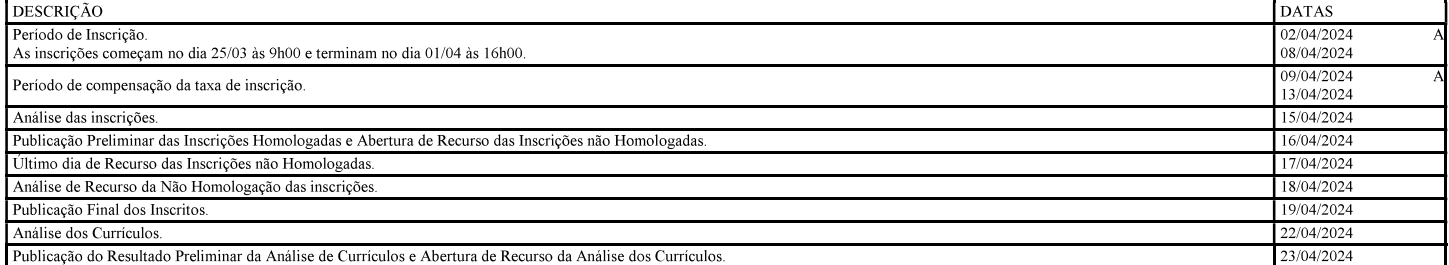

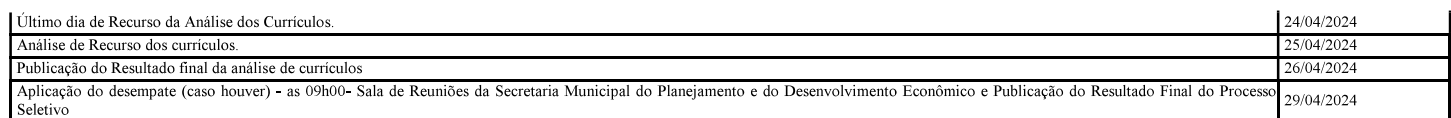

Publicado por: Willian Thomas de Oliveira Código Identificador:CE047138

### **ESTADO DO RIO GRANDE DO SUL** PREFEITURA MUNICIPAL DE SAPUCAIA DO SUL

### PROCURADORIA GERAL DO MUNICIPIO REPUBLICAÇÃO - EDITAL DE CHAMAMENTO PÚBLICO N°001/2024

O Município de Sapucaia do Sul, pessoa jurídica de direito público interno, com sede na Av. Leônidas de Souza, nº 1289, Bairro Santa Catarina, Sapucaia do Sul, RS, CEP 93210-140,

inscrito no CNPJ sob nº 88.185.020/0001-25, representado por seu Prefeito, Sr. Volmir

Rodrigues, e a Secretária Municipal de Educação, Sra. Djoidy Iara Richter Felipin, de acordo com as Leis Municipais nº. 3.811, de 26 de dezembro de 2017, com base na Lei Federal nº 13.019, de 31 de julho de 2014 e alterações advindas da Lei Federal nº 13.204, de 14 de dezembro de 2015, divulga o Chamamento Público, conforme definido neste Edital.

#### **OBJETO**

Constitui objeto do presente Edital de Chamamento Público a seleção de entidade sem fins lucrativos ou com certificado do CEBAS, nos termos do art. 2º da Lei Federal nº 13.019, de 31 de julho de 2014 para realizar o atendimento educacional em duas Escolas Municipais de Educação Infantil, sob orientação da Secretaria Municipal de Educação, do Município de Sapucaia do Sul, por meio da formalização de TERMO DE COLABORAÇÃO PARA GESTÃO COMPARTILHADA DA EDUCAÇÃO INFANTIL, para atendimento educacional de 336 (trezentos e trinta e seis) alunos de 0 (zero) a 3 (três) anos e 11 (onze) meses, nos estabelecimentos de Educação Infantil EMEI Professora Simone Serafim e EMEI Izabel Cristina Souza da Costa, conforme condições

estabelecidas neste Edital e no Plano de Trabalho que o integra, na forma da Lei Federal nº

13.019/2014 e das Leis Municipais nº 3.811, de 26 de dezembro de 2017. Decreto nº 4.379, de 27 de junho de 2018 e a Resolução do Conselho Municipal de Educação nº 23/2014.

### **JUSTIFICATIVA**

Considerando a necessidade da garantia do atendimento em educação infantil no Município de Sapucaia do Sul;

Considerando que a Secretaria Municipal de Educação de Sapucaia do Sul tem como obrigação constitucional, o atendimento educacional na Etapa da Educação Infantil, considerada como início da Educação Básica (Constituição Federal, Art. 30, Inciso VI);

Considerando que de acordo com as estatísticas, é crescente a necessidade da população do Município em obter o amparo do Poder Público no cuidado e escolarização inicial das crianças,

bem como atender as demandas das famílias em que as mães precisam trabalhar e necessitam da escola de educação infantil (creches) para acolherem os seus filhos;

Considerando que a população do Município vem crescendo consideravelmente, pois muitas famílias migram para o município, gerando uma demanda de assistência às crianças por parte do Poder Público;

Considerando que o Município têm despendido recursos financeiros para o desenvolvimento de políticas públicas com atenção e cautela, no que tange o comprometimento das finanças a longo prazo, em especial com o aumento de gastos com servidores concursados;

Considerando que vários municípios do país conquistam resultados satisfatórios através da celebração de termos de parceria ou de outros mecanismos de gestão compartilhada, com melhoria do desempenho e também de redução dos custos de manutenção da educação infantil;

Considerando a Meta 1 do

Plano Municipal de Educação que trata

da universalização da

oferta da educação infantil, em especial o item 1.7 da referida meta que prevê a articulação da oferta de matrículas gratuitas em creches certificadas como entidades de Assistência Social na área da Educação, com a expansão da oferta da rede escolar pública;

Considerando que o estabelecimento de Parcerias, com vista a alcançar a meta educacional, encontra amparo na legislação da educação infantil, em consonância com as diretrizes estabelecidas na LDBEN, Lei 9.394/96, Lei 8.069/90, Resolução do CNE; CEB nº 01, de 07 de abril de 1999, Lei 14.113/2020 e legislação local;

Diante das justificativas elencadas, a Secretaria Municipal de Educação, opta pela realização de parceria com entidades sem fins lucrativos, com o propósito de firmar Termo de Colaboração para a Gestão Compartilhada, com fundamento na Lei Federal nº 13.019/2014, assegurando a oferta da educação infantil, etapa creche nas EMEIS Prof<sup>a</sup> Simone Serafim e Izabel Cristina Souza da Costa.